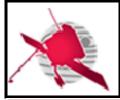

Ref: ROC-GEN-SYS-URD-00064-LES Issue: 01 Revision: 00 Date: 14/10/2019

-1/61-

# SOLAR ORBITER

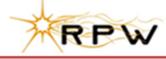

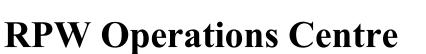

# **ROC User Requirements**

ROC-GEN-SYS-URD-00064-LES Iss.01, Rev.00

| Prepared by:           | Function:                                   | Signature: | Date       |
|------------------------|---------------------------------------------|------------|------------|
| X.Bonnin and RPW Teams |                                             |            | 14/10/2019 |
| Verified by:           | Function:                                   | Signature: | Date       |
| Desi Raulin            | RPW ground segment CNES<br>support engineer |            | Dd/mm/yyyy |
| Approved by:           | Function:                                   | Signature: | Date       |
| Milan Maksimovic       | <b>RPW Principal Investigator</b>           |            | Dd/mm/yyyy |
| For application:       | Function:                                   | Signature: | Date       |
| Xavier Bonnin          | RPW ground segment<br>project manager       |            | Dd/mm/yyyy |

CLASSIFICATION

PUBLIC

RESTRICTED

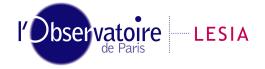

CNRS-Observatoire de PARIS Section de MEUDON – LESIA 5, place Jules Janssen 92195 Meudon Cedex – France

Laboratoire d'Études Spatiales et d'Instrumentation en Astrophysique

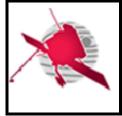

# **Change Record**

| Issue | Rev. | Date       | Authors                      | Modifications |
|-------|------|------------|------------------------------|---------------|
| 1     | 0    | 14/10/2019 | X.Bonnin<br>and RPW<br>teams | First issue   |
|       |      |            |                              |               |

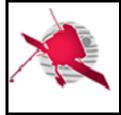

# <u>Acronym List</u>

| Acronym  | Definition                                                             |  |
|----------|------------------------------------------------------------------------|--|
| AIT      | Assembly Integration Test                                              |  |
| AIV      | Assembly Integration Validation                                        |  |
| ANT      | (Electrical) antennas                                                  |  |
| APID     | Application Process ID                                                 |  |
| CDPP     | Centre de Données de Physique des Plasmas                              |  |
| CIRD     | Concept and Implementation Requirements Document                       |  |
| CNES     | Centre National d'Etudes Spatiales                                     |  |
| Col      | Co Investigator                                                        |  |
| СР       | Cruise Phase                                                           |  |
| DDS      | Data Dissemination System                                              |  |
| DPU      | Digital Processing Unit                                                |  |
| EDDS     | EGOS Data Dissemination System                                         |  |
| EID-A    | Experiment Inteface Document - Part A                                  |  |
| EMP      | Extended Mission Phase                                                 |  |
| EPD      | Energetic Particles Detector                                           |  |
| ESA      | European Space Agency                                                  |  |
| ESAC     | European Space Astronomy Centre                                        |  |
| ESOC     | European Space Operation Centre                                        |  |
| FDIR     | Failure Detection Isolation and Recovery                               |  |
| FOP      | Flight Operation Plan                                                  |  |
| GFTS     | Generic File Transfer System                                           |  |
| HFR      | High Frequency Receiver                                                |  |
| нк       | Housekeeping parameters                                                |  |
| IAP      | Institute of Atmospheric Physics                                       |  |
| ID       | Identifier                                                             |  |
| IOR      | Instrument Operation Request                                           |  |
| IT       | Instrument Team                                                        |  |
| ISM      | Instrument State Model                                                 |  |
| IOP      | Instrument Operation Planner                                           |  |
| IOR      | Instrument Operation Request                                           |  |
| LEOP     | Launch & Early Operations Phase                                        |  |
| LESIA    | Laboratoire d'Etudes Spatiales et d'Instrumentations en Astrophysiques |  |
| LFR      | Low Frequence Receiver                                                 |  |
| LLVM     | Low Latency Virtual Machine                                            |  |
| LPC2E    | Laboratoire de Physique et Chime de l'Environnement et de l'Espace     |  |
| LPP      | Laboratoire de Physique des Plasma                                     |  |
| LVPS-PDU | Low Voltage Power Supply - Power Distribution Unit                     |  |
| MDOR     | Memory Direct Operation Request                                        |  |
| МОС      | Solar Orbiter Mission Operation Centre                                 |  |

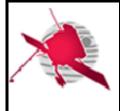

-4/61-

| MUSIC | Monitoring and control subsystem user interfaces |  |
|-------|--------------------------------------------------|--|
| NECP  | Near Earth Commissioning Phase                   |  |
| NMP   | Nominal Mission Phase                            |  |
| OGS   | Operations Ground Segment                        |  |
| OS    | Operating System                                 |  |
| PDOR  | Payload Direct Operation Request                 |  |
| PI    | Principal Investigator                           |  |
| PM    | Ground Segment Project Manager                   |  |
| POR   | Payload Operations Request                       |  |
| ROC   | RPW Operation Centre                             |  |
| RODP  | RPW Operations and Data Pipeline                 |  |
| RPW   | Radio and Plasma Waves                           |  |
| RSS   | ROC Software System                              |  |
| RSW   | Remote-sensing Window                            |  |
| SDP   | Software Development Plan                        |  |
| S/C   | Spacecraft                                       |  |
| SBM   | Selective Burst Mode                             |  |
| SCM   | Search Coil Magnetometer                         |  |
| SGS   | Science Ground Segment                           |  |
| SGSE  | Software Ground Support Equipment                |  |
| SOC   | Solar Obriter Science Operation Centre           |  |
| SOOP  | Solar Orbiter Observing Plan                     |  |
| SOV   | System Operation Validation                      |  |
| SOWG  | Science Operations Working Group                 |  |
| SSL   | Space Science Laboratory                         |  |
| SSMM  | Solid State Mass Memory                          |  |
| SVT   | System Validation Tests                          |  |
| SWT   | Science Working Team                             |  |
| тс    | Telecommand                                      |  |
| TDS   | Time Domain Sampler                              |  |
| ТМ    | Telemetry                                        |  |
| TNR   | Thermal Noise Receiver                           |  |
| URD   | User Requirements Document                       |  |
| VM    | Virtual Machine                                  |  |

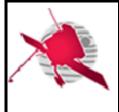

- 5 / 61 -

# **Table of Contents**

| 1 Gener                 | al                                                                                                    | .8        |
|-------------------------|----------------------------------------------------------------------------------------------------|-----------|
| 1.1 Sco                 | pe of the Document                                                                                                    | 8         |
| 1.2 App                 | licable Documents                                                                                                    | 8         |
| 1.3 Refe                | erence Documents                                                                                                    | 8         |
| 1.4 Abo                 | ut this document                                                                                                    | 9         |
| 1.4.1                   | Access policy                                                                                                    | 9         |
| 1.4.2                   | Requirement identification                                                                                                    | 9         |
| 2 Introd                | luction                                                                                                    | 10        |
| 2.1 Con                 | text and purpose                                                                                                    | . 10      |
| 2.2 Soft                | ware covered by the ROC User Requirements Document (URD)                                                                       | . 10      |
| 2.3 Defi                | initions                                                                                                    | . 10      |
| 3 ROC u                 | se cases                                                                                                    | 11        |
| 3.1 RPV                 | V data processing-related use cases                                                                                            | . 11      |
| 3.1.1                   | General use case                                                                                                    |           |
| 3.1.2                   | Retrieving RPW-related data with the MOC/SOC interfaces                                                                        |           |
| 3.1.3                   | Producing and delivering RPW calibrated science data                                                                           |           |
| 3.1.4                   | RPW Low Latency data retrieving and processing                                                                                 |           |
| 3.2 RPV<br><i>3.2.1</i> | V monitoring and commanding-related use cases                                                                                  |           |
| 3.2.1<br>3.2.2          | Instrument event, HK and science data monitoring<br>RPW Instrument Operation Request (IOR) creation, validation and submission |           |
| 3.2.3                   | RPW flight procedures and Payload/Memory Direct Operation Request (PDOR/MDOF                                                   | .,,<br>R) |
| creation,               | , validation and submission                                                                                                    | .19       |
| 3.2.4                   | Selected Burst Modes (SBM) event data selection                                                                                |           |
| 3.2.5                   | Instrument sequence execution test use cases                                                                                   | .21       |
| 4 Monite                | oring and control subsystem user interfaces (MUSIC) user                                                                       |           |
| requirem                | ents                                                                                                    | 22        |
| 4.1 Ove                 | rview                                                                                                    | . 22      |
| 4.2 Gen                 | eral user requirements                                                                                                    | .22       |
|                         | V data visualisation user requirements                                                                                         |           |
| 4.3.1                   | Context                                                                                                    |           |
| 4.3.2                   | Expected functionalities                                                                                                    | .24       |
| 4.4 Flig                | ht procedure edition user requirements                                                                                         | . 39      |
| 4.4.1                   | Context                                                                                                    |           |
| 4.4.2                   | Expected functionalities                                                                                                    |           |
|                         | eration request edition user requirements                                                                                      |           |
| 4.5.1                   | Context                                                                                                    |           |
| 4.5.2                   | Expected functionalities                                                                                                    |           |
|                         | ource monitoring user requirements                                                                                             |           |
| 4.6.1<br>4.6.2          | Monitor RPW telemetry<br>Monitor RPW power consumption                                                                         |           |
|                         | eration planning data visualization user requirements                                                                          |           |
| 4.7 Ope<br>4.7.1        | Context                                                                                                    |           |
| 4.7.2                   | Expected functionalities                                                                                                    |           |
|                         |                                                                                                    |           |
| -1.0 JDI                | 1 event data selection user requirements                                                                                       | . 52      |

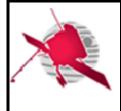

|   | 4.9 RP | W deliverable submission user requirements            | 53 |
|---|--------|-------------------------------------------------------|----|
|   | 4.9.1  | Deliver RPW TC sequences                              | 53 |
|   | 4.9.2  | Deliver RPW operation requests                        |    |
| 5 | RPW    | Operations and Data Pipeline (RODP) user requirements | 54 |
|   | 5.1 Co | ntext                                                 |    |
|   | 5.2 Ex | pected functionalities                                | 54 |
|   | 5.2.1  | Monitor RPW                                           |    |
|   | 5.2.2  | Monitor RODP                                          | 56 |
|   | 5.2.3  | Produce data                                          | 57 |
|   | 5.2.4  | Execute RODP                                          |    |
|   | 5.2.5  | Retrieving RPW-related data                           | 58 |
|   | 5.2.6  | Handling RPW Instrument Database (IDB)                | 58 |
| 6 | ROC    | Ground Support Equipement (GSE) user requirements     | 59 |
|   | 6.1 Co | ntext                                                 |    |
|   | 6.2 Ex | pected functionalities                                |    |
|   | 6.2.1  | Visualize RPW data from instrument models on-ground   | 59 |
|   | 6.2.2  | Simulate SBM1/SBM2 detection algorithms               |    |
| 7 | List o | f TBC/TBD/TBWs                                        | 59 |
| 8 | Distri | bution list                                           | 61 |
| _ |        |                                                       |    |

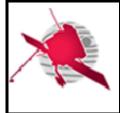

# List of tables

| Table 1. Instrument status parame | ters |
|-----------------------------------|------|
|-----------------------------------|------|

# **List of figures**

| Figure 1. RPW data retrieval interface nominal use case.            |  |
|---------------------------------------------------------------------|--|
| Figure 2. RPW science data processing nominal use case              |  |
| Figure 3. RPW Low Latency data processing nominal use case          |  |
| Figure 4. RPW data monitoring nominal use case.                     |  |
| Figure 5. RPW operation requests ROC-SOC interface nominal use case |  |
| Figure 6. RPW operation request ROC-MOC interface system            |  |
| Figure 7. SBM event data selection nominal use case                 |  |

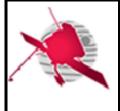

# 1 GENERAL

# 1.1 Scope of the Document

This is the Users Requirements Document (URD) for the RPW Operations Centre (ROC).

It specifies the user needs for the exploitation of the ROC Software System (RSS) in support of:

- Instrument operations requests preparation, submission and verification
- Instrument operations planning visualization at mission and instrument levels
- Instrument monitoring
- Instrument data visualization
- RSS monitoring

The URD covers the RSS deployed and run at the Laboratoire d'Etudes Spatiales et d'Instrumentation en Astrophysique (LESIA) in Meudon (France), during the RPW instrument exploitation starting at the Cruise Phase (CP). The user specific needs for the RPW instrument commissioning phase are defined in a separated document [RD1].

# **1.2 Applicable Documents**

This document responds to the requirements of the documents listed in the following table:

| Mark | Reference/Iss/Rev                 | Title of the document                                          | Authors                   | Date       |
|------|-----------------------------------|----------------------------------------------------------------|---------------------------|------------|
| AD1  | ROC-GEN-SYS-PLN-<br>00002-LES/2/0 | ROC Concept and Implementation<br>Requirements Document (CIRD) | Y. de Conchy<br>X. Bonnin | 07/05/2019 |
| AD2  | ROC-GEN-OTH-REQ-<br>00081-LES/1/0 | ROC Requirements                                               | M. Maksimovic             | 11/01/2019 |
| AD3  |                                   |                                                                |                           |            |
| AD4  |                                   |                                                                |                           |            |

# **1.3 Reference Documents**

This document is based on the documents listed in the following table:

| Mark | Reference/Iss/Rev                   | Title of the document                                                                 | Authors             | Date       |
|------|-------------------------------------|---------------------------------------------------------------------------------------|---------------------|------------|
| RD1  | TBD                                 | RPW Commissioning requirements                                                        | E. Lorfevre         | TBD        |
| RD2  | ROC-GEN-SYS-PLN-<br>00015-LES/02/03 | ROC Software Development<br>Plan (SDP)                                                | X. Bonnin           | 17/11/2017 |
| RD3  | ROC-GEN-OTH-NTT-<br>00044-LES/1/1   | ROC Glossary of terms (RGT)                                                           | X. Bonnin           | 08/11/2018 |
| RD4  | ROC-GEN-SYS-SPC-<br>00026-LES/1/2   | ROC Software System<br>Specification (RSSS)                                           | X. Bonnin           |            |
| RD5  | SOL-ESC-PL-10001/1/2                | Solar Orbiter FOP Preparation<br>Plan (FOPPP)                                         | I.Tanco             | 18/01/2017 |
| RD6  | SOL-SGS-ICD-0003/1/0                | Solar Orbiter Instrument<br>Operation Request Interface<br>Control Document (IOR ICD) | C. Watson           | 13/03/2017 |
| RD7  | SOL-SGS-ICD-0009/1/0                | Solar Orbiter File-Transfer                                                           | E Salazar, C.Watson | 24/03/2017 |

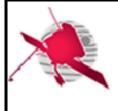

# **ROC User Requirements**

- 9/61-

|      |                                           | SOC<-> Instrument Teams                                                                           |                                                    |                |
|------|-------------------------------------------|---------------------------------------------------------------------------------------------------|----------------------------------------------------|----------------|
|      |                                           | ICD                                                                                               |                                                    |                |
| RD8  | ROC-GEN-SCI-PLN-00077-<br>LES/1/0 (draft) |                                                                                                   | X.Bonnin, S.Lion                                   | 11/01/2019     |
| RD9  | SOL-ESC-IF-05011/1/0                      | Solar Orbiter Data Delivery<br>Interface Control Document                                         | L. Michienzi                                       | 10/09/2013     |
| RD10 | SOL-SGS-TN-0017/0/2                       | SOC-Provided Ancillary Data for Solar Orbiter                                                     | A.Walsh                                            | 18/09/2017     |
| RD11 | SOL-SGS-TN-0006/1/2                       | SOC Engineering Guidelines<br>for External Users (SEGU)                                           | Richard Carr                                       | 03/08/2017     |
| RD12 | SOL-ESC-TN-12000/1/2                      | Solar Orbiter – Mission<br>Planning Concept (MPC)                                                 | SOL FCT                                            | 27/06/2014     |
| RD13 | SOL-SGS-ICD-0006/1/2                      | Solar Orbiter Enhanced-Flight<br>Events Communications<br>Skeletons Interface Control<br>Document | C. Watson                                          | 31/10/2017     |
| RD14 | SOL-SGS-ICD-0007/1/0                      | Solar Orbiter Telemetry<br>Corridor Interface Control<br>Document                                 | C. Watson                                          | 14/03/2017     |
| RD15 | ROC-PRO-DAT-NTT-<br>00006-LES/1/2 (draft) | ROC Data Products (RDP)                                                                           | X.Bonnin                                           | DD/MM/YY<br>YY |
| RD16 | RPW-SYS-MEB-GSE-NTT-000792-LES/1/0        | C-SGSE User Manual                                                                                | A.Gaget                                            | 22/05/2014     |
| RD17 | SOL-ESC-IF-05010/1/2                      | Planning Interface Control<br>Document (PLID)                                                     | L. Michienzi                                       | 07/2015        |
| RD18 | ROC-TST-GSE-SWU-<br>00003-LES/1/2         | RPW Calibration Data<br>Visualization User<br>Requirements                                        | X.Bonnin                                           | 12/02/2016     |
| RD19 | SOL-SGS-ICD-0012/0/2                      | Solar Orbiter Observation<br>Timeline Export ICD                                                  | Thanos Tsounis,<br>Chris Watson, David<br>Williams | 04/10/2019     |

# 1.4 About this document

# 1.4.1 Access policy

This document is accessible without any restriction.

Any modification of the URD requires formal approval of the RPW Ground Segment Project Manager before publication.

# 1.4.2 Requirement identification

The structure of requirement is a following:

| Req. reference   | Req. title  |  |
|------------------|-------------|--|
| Req. description |             |  |
| Req. target      | Implements: |  |
| Req. comment     |             |  |

Where:

• "Req. reference" is the reference identifier of the requirement. It must "REQ-ROC-URD-XXXX", where "XXXX" is an unique 4-digits integer over the document. This field must be defined.

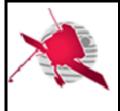

- "Req. title" is the title of the requirement. This field must be defined.
- "Req. description" gives the description of the requirement. This field must be defined.
- The way the requirement is verified must be reported into the "Req. verif." cell. The possible value are: "Test", "Demo", "Code inspection", "Review". This field must be defined.
- "Req. target" indicates for which system or entity the requirement must be applied. This field is optional.
- The reference of the parent requirement(s) (i.e., the higher-level requirements covered by the requirement) must be listed in the "Implements:" cell. This field is mandatory if any parent requirement is identified.
- "Req. comment" cell can be used to add any comment or justification relative to the requirement. This field is optional.

# **2** INTRODUCTION

# 2.1 Context and purpose

The ROC has the overall responsibility of the RPW ground segment. In support to its activities, dedicated infrastructure shall be implemented at LESIA, allowing the ROC to cover the required functions as defined in the ROC Concept and Implementation Requirements Document (CIRD) [AD1].

The technical specification of the RSS are listed in the ROC Software System Specification (RSSS) [RD4].

# 2.2 Software covered by the ROC User Requirements Document (URD)

The RSS is presented in the ROC Software Development Plan (SDP) [RD2].

The RSS software units covered by the URD are:

- RPW Operation and Data processing Pipeline (RODP), to retrieve, process and distribute RPW telemetry (TM) and operational data related to the Solar Orbiter mission.
- Monitoring and control subsystem User Interfaces (MUSIC), to visualize RPW data and support operations activities.
- ROC Ground Support Equipement (GSE), to support ground activities (process and visualize RPW data generated by instrument models on-ground, simulate SBM algorithm detections).

# 2.3 Definitions

The ROC-related terms definitions can be found in the ROC glossary of terms [RD3].

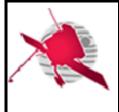

# 3 ROC USE CASES

# 3.1 RPW data processing-related use cases

# 3.1.1 General use case

The RPW data processing will be performed by the RODP hosted at LESIA. The processing gathers all the tasks from the RPW TM raw data retrieval to the fully calibrated science data archiving at the European Space Astronomy Centre (ESAC) located near Madrid (Spain). The main steps are:

- 1. Retrieving newest RPW TM raw data from the Solar Orbiter Mission Operations Centre (MOC) Data Dissemination System (DDS) [RD9], as well as ancillary data, required for the data verification and higher-level science data production. In the nominal case, the data retrieval will have to be performed at least every 24 hours. Especially, the RODP shall ensure that all TM packets for a given pass have been retrieved.
- 2. Analyzing, checking and preparing the retrieved data for the processing phase. This step is hereafter named as the pre-processing step. It will mainly consist of identify the TM packets received, verify the integrity and save TM binary data into the database. The end of the process should lead to save the RPW TM binary data into daily files, also called LZ level data files.
- 3. Generating the L0 and L1 science data files, as listed in [AD2]. In the same time, the RODP will produce HK "digest" files.
- 4. From L1 data files, producing the L2 full-calibrated science data files, as listed in [AD2], using the RPW calibration software (RCS) [AD2].
- 5. Generating summary plots as expected in [AD2].
- 6. Running the verification of the RPW data, as defined in [RD8].
- 7. Delivering the L0/L1/L2 science data files to the Solar Orbiter data archive at ESAC. In the same time the data should be archived at the CDPP and make publicly available from the RPW Web site at LESIA.

Note that:

- Most of these tasks will have to be run without human intervention, but with enough traceability and notification mechanisms to help the ROC administrators to rapidly identify and isolate any failure in the system.
- The steps 3 to 5 could require several iterations in order to fill possible data gap in the TM packets from a pass to another, to refine the calibration step, to improve the science data quality during validation process. Moreover, the data received for the current day may be incomplete and will have to be re-processed within few hours after the end of the day.
- It is not plan that the production of RPW L3/L4 data is done at LESIA. Nevertheless, the ROC should at least collect, archive and distribute the L3 data.
- The production of the RPW Low Latency LL01 data is performed by the SOC using the LLVM delivered by the ROC. However, the ROC will also deploy its own instance at LESIA, as a backup and to check the consistency of the RPW LL01 data generated by the SOC.

More detailed use cases are presented for each of this step in the next sections.

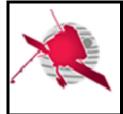

# 3.1.2 Retrieving RPW-related data with the MOC/SOC interfaces

Figure 1 shows the nominal use case to retrieve RPW-related data, instrument TM/TC raw/report data and mission ancillary data [RD10], through the MOC DDS and the SOC Generic File Transfer System (GFTS) [RD7] Web interfaces respectively.

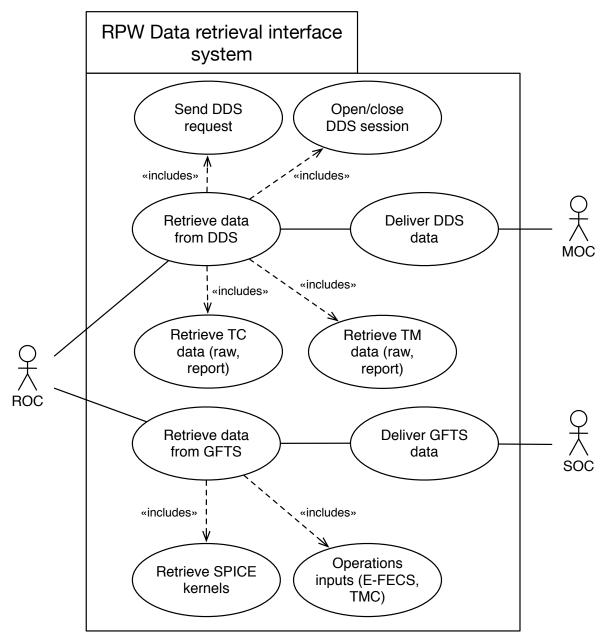

Figure 1. RPW data retrieval interface nominal use case.

Especially, the RSS shall be able to:

- 1. Check in the GFTS node on the ROC side for new data from the SOC, namely: ancillary SPICE kernels and operations inputs (i.e., E-FECS, TMC files)
- 2. If new data are found, import them into the ROC mission database and file system.

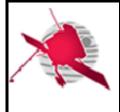

- 3. Open a DDS session and send a request to get RPW related-data: TC catalogue, TM raw data for a given time range (e.g., typically the last 24 hours or the data downlinked from the latest pass or time range(s) for missing packet data)
- 4. If new data are found, import them into the RSS to be processed.

This task will be autonomously performed by the RODP using dedicated DDS client and GFTS file manager.

# 3.1.3 Producing and delivering RPW calibrated science data

Figure 2 displays the nominal use case to produce and deliver to the ESAC data archive centre (Madrid, Spain), the RPW calibrated science data. It is also expected to deliver science data to the CDPP data archive in Toulouse (France).

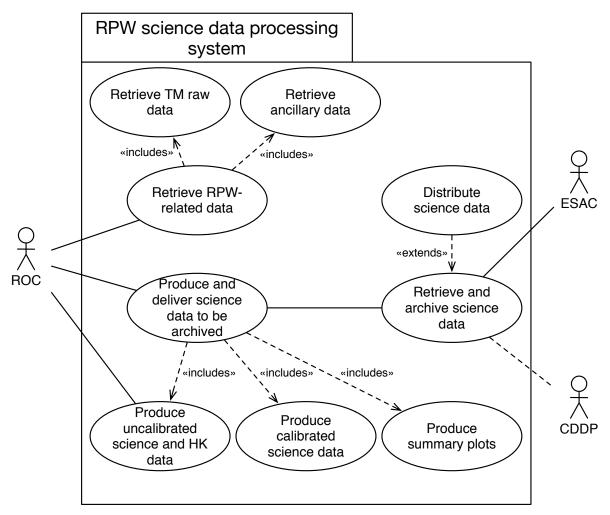

Figure 2. RPW science data processing nominal use case.

From the data retrieved via the DDS and GFTS interfaces (see previous section), the ROC shall be able to:

- 1. Generate LZ data files from the TM raw packet data
- 2. Produce the L0, L1 and HK data files from the LZ data files, and corresponding summary plots

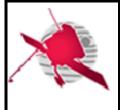

- 3. Produce the L2 data files from the L1, HK and ancillary data files, and corresponding summary plots
- 4. Perform the verification of the L1 and L2 data files before archiving
- 5. Submit within 3-months the L1 and L2 data files and associated calibration products (i.e., calibration tables) to the ESAC data archive centre, via the GFTS.

This task will be autonomously done by the RODP, using the RCS for the L2 data production.

The generation of the (LZ, L0, L1, L2, HK) files set may require several iterations due to missing data (i.e., TM packets delivered with latency) or calibration refining. Hence, several versions of files may be generated until the distribution to archive centre, and a distinction between *preliminary* (i.e., not archived yet; proprietary period) and *definitive* (i.e., archived) data should be made here.

It must be noticed that the *preliminary* data shall be accessible as soon as possible to the RPW Lead CoI teams and Solar Orbiter consortium in a private way. *Definitive* data will have to be publicly available.

# 3.1.4 RPW Low Latency data retrieving and processing

Figure 3 gives the nominal use case concerning the LLD processing for RPW. This use case can be divided into two main activities:

- Preparing (i.e., developing, testing, validating) and submitting to the SOC, a ready-tobe deployed instance of the RPW LLVM. Especially, the ROC will have to ensure the maintenance of its LLVM and to be capable of delivering to the SOC a new instance within a reasonable time (i.e., a week)
- Deploying and running its own instance of the RPW LLVM at the LESIA site. This instance will have to be as much as possible run in a system environment similar to the SOC one, in order to support LL01 data comparison generated from the two sites.

It must be noticed that from the LL01 data produced by the dedicated RODP installed in the LLVM, the SOC will produce post-processed data at LL02 level. These LL02, which will serve as a basis for IT and SOC to prepare the instrument operations and monitor on-board payload activities, e.g. SBM1/SBM2 events data stored on the Solid State Mass Memory (SSMM) of the S/C. These data will be visible from the dedicated SOC LL Web page. The IT will also be able to retrieve LL01 and LL02 data files generated by the SOC for analysis.

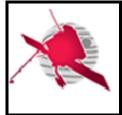

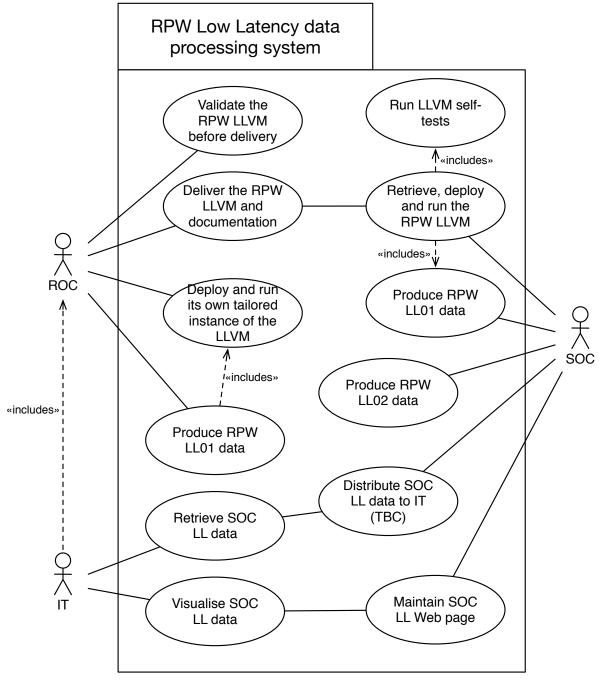

Figure 3. RPW Low Latency data processing nominal use case.

The RPW LLVM delivery shall follow the steps:

- 1. After any development or upgrade, testing and validating the LLVM and expected data products to ensure the compliance with the specification in [RD11]. The testing phase will have to be performed in a dedicated environment close to the "real" conditions at the SOC site.
- 2. Delivering the RPW LLVM and up-to-date documentation using the mechanism defined in [RD11]

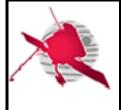

The LLD retrieving and processing workflow at the LESIA site shall respect the following main steps:

- 1. Identifying the LL data from the RPW TM raw packets, retrieved via the DDS.
- 2. Submitting these LL data to the RPW LLVM instance installed at the LESIA site
- 3. Controlling the expected LL01 data products, and moving them to the dedicated directory
- 4. Performing comparison with the LL01 data generated at the SOC site.

The SOC team should be notified if incompatibilities have been found.

# 3.2 RPW monitoring and commanding-related use cases

# 3.2.1 Instrument event, HK and science data monitoring

Figure 4 shows the nominal use case concerning the monitoring of RPW data. Especially the ROC shall be able to promptly process and visualize science and HK data as a first investigation. The RSS shall also include automated processes to check the data integrity and validity, as well as to control the data executed and returned by the on-board instrument (including the TC acknowledge, TM production rate, instrument HK and event reports, etc.). The RSS should support the automated publication of reports via different media (e.g., email, log files, JIRA issue, Web page notification, etc.) and at different emission frequencies (e.g., as soon as possible, every day, every week, etc.), depending of the severity of data analyse results.

Some of these reports will have to be distributed to the RPW teams involved in the ground segment activities. The RPW teams can use them in complement to the processed RPW data, to analyse their sub-system state and to supply expertise in case of anomalies.

In some specific cases (e.g., instrument failures, special operations), the ROC may also need support from the SOC and/or MOC; the MOC that stays in all cases the primary entity in charge of monitoring the instrument behaviour, from the information supplied in the instrument user manual.

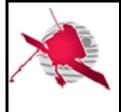

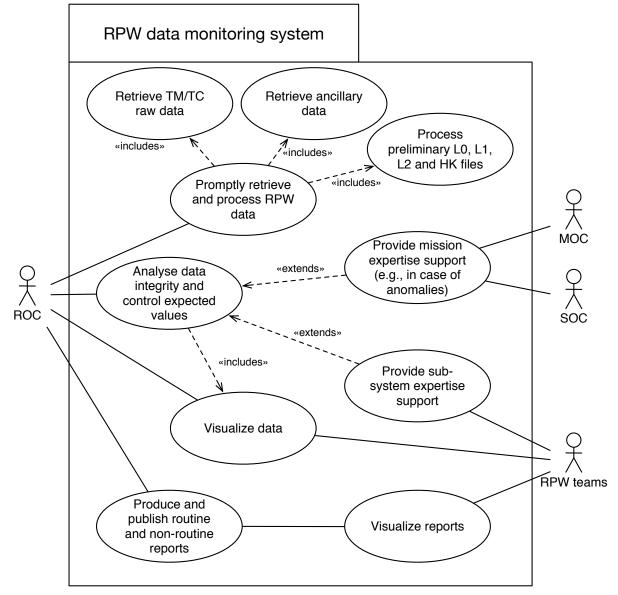

Figure 4. RPW data monitoring nominal use case.

In order to support the ROC team in the analysis of instrument data, the RODP shall implement the following workflows to perform primary automated survey of the incoming data flow:

- An event monitoring workflow to filter and report information by the on-board instrument via the "event reporting" TM packets.
- An HK/science data monitoring workflow, to report instrument status and science performance.

# 3.2.2 RPW Instrument Operation Request (IOR) creation, validation and submission

Figure 5 presents the use case to prepare and submit RPW IOR to the SOC, for science operations.

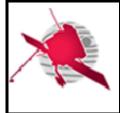

The Solar Orbiter operations planning concept is detailed in the "Mission Planning Concept" (MPC) [RD12].

Main inputs required to prepare the science operations shall be provided by the SOC via its GFTS interface. It concerns namely: Ancillary files [RD10], Enhanced-Flight Events and Communication Skeleton (E-FECS) [RD13], Telemetry Corridor (TMC) [RD14], power allocation corridor (TBC) and Soopkitchen export files [RD19].

These SOC-provided operations inputs will be delivered for each Medium Term Planning (MTP) corresponding to an orbit (~6 months). The payload teams will then prepare their IOR, in agreement with the science objectives and mission constraints (i.e., orbits/attitude, S/C rolls, EMC and resource allocations, etc.) defined at the Long Term Planning (MTP) level.

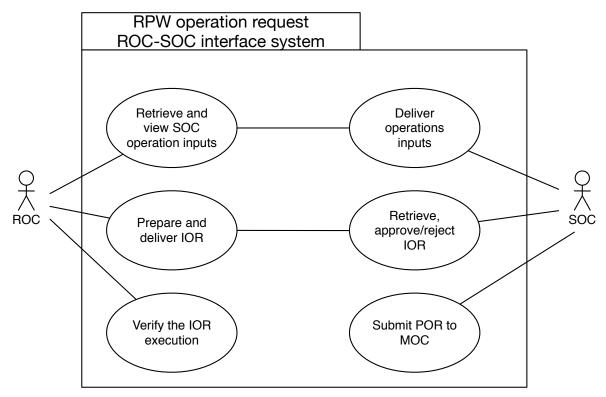

Figure 5. RPW operation requests ROC-SOC interface nominal use case.

The use case will have the following steps:

- 1. The SOC delivers to the ROC via the GFTS the operations inputs relative to a given MTP cycle, covering ~6-month orbit. The delivery will be done 6 months prior to the MTP-cycle start, in agreement with LTP.
- 2. The ROC retrieves and makes visible the operations inputs.
- 3. The ROC prepares and generates a first set of STP IORs for the MTP cycle
- 4. The RPW MTP IORs are delivered to the SOC via the GFTS mechanism.
- 5. The SOC will then perform a first validation of the IORs and check that they are consistent with the mission operations timeline and constraints. The SOC can reject the IORs if the requirements are not met.

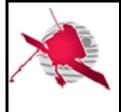

- 6. From this first set of MTP IORs, the ROC will then refine and submit every week final IORs for each STP cycle<sup>1</sup>. In the same time, the ROC will check that the sequences of TC have been correctly executed on-board.
- 7. IORs will be converted by the SOC into Payload Operation Requests (POR) and send with the expected additional inputs (e.g., orbit/attitude data request) to the MOC.

# 3.2.3 RPW flight procedures and Payload/Memory Direct Operation Request (PDOR/MDOR) creation, validation and submission

The interface between ROC and MOC concerning the operations concerns two activities:

- Producing and delivering the RPW flight procedures to the MOC. Furthermore, the procedures are reported into the Flight Operations Plan (FOP) [RD5], after validation and acceptation by the MOC. Besides, the MOC will extract sequences written inside the procedures and insert them into its Mission information Base (MiB). A copy of the operational MiB is delivered to the ROC. This copy shall be used to generate the IOR.
- In the case of special operations, the ROC shall directly deliver the operation requests to the MOC, via its GFTS interface and in the expected MDOR/PDOR format. This interface shall be only used for these special operation requests.

N.B.:

- The MDOR shall be built by ROC from memory patch commands provided by the RPW flight software team.
- In both flight procedures and MDOR/PDOR submission processes, the ROC shall support the capability of performing verification tests prior to delivery, by running the sequences of TCs with a representative enough instrument model available on-ground. In this specific case, resulting RPW TM data will have to be analysed using the ROC-SGSE facilities.

<sup>&</sup>lt;sup>1</sup> During the NMP, a STP covers approx. a week of operations. The duration may be longer during the cruise phase.

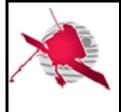

- 20 / 61 -

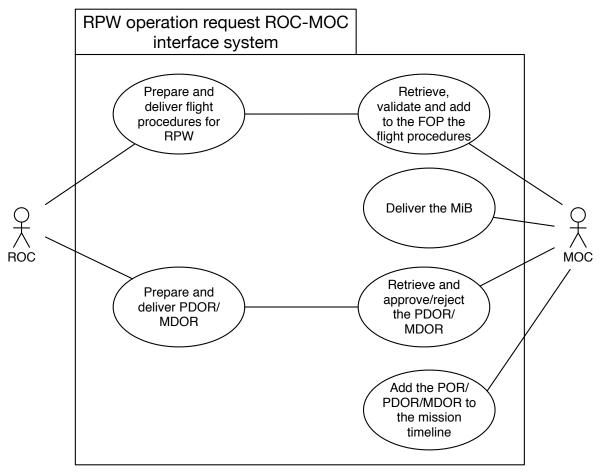

Figure 6. RPW operation request ROC-MOC interface system.

Note the both IOR and MDOR/PDOR shall be generated using the sequences stored in the operational MiB provided by the MOC.

# 3.2.4 Selected Burst Modes (SBM) event data selection

Figure 7 shows the nominal use case about the SBM event data selection for RPW. The ROC shall support the capability of view and select SBM events data to downlink every STP.

The main steps for the SBM selective downlink life-cycle is:

- 1. As soon as they are available via the MOC DDS, the LLD packets for each instrument are processed at SOC to produce LL01, LL02 and LL03 data. Especially, the RPW LLD contains, among other, the list of SBM1/SBM2 events detected on-board
- 2. The SOC will make available via its dedicated LL Web page, the LLD. Especially, summary plots at LL03 will be generated to support, among others, the ROC and in-situ teams in the selection of the SBM event to downlink.
- 3. In the same time, the ROC will publish the list of detected SBM events on-board in its dedicated MUSIC interface. In practice, the complete list of events, including downlinked, will have to be accessible from this interface.
- 4. From the SOC LL Web page, MUSIC interface and any extra value-added data, the RPW Operations Board (ROB) will select the SBM1/SBM2 events data to downlink.
- 5. The request of SBM events data to downlink will be sent to the SOC by the ROC. The interface to be implemented by the ROC to request for SBM data is not known in details

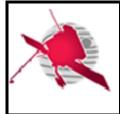

yet. Nevertheless, after validation, the system shall permit to accelerate the selection-torequest process, by automatically generating and submitting to the SOC the list of selected SBM event data in the expected format.

- 6. The SOC will then convert in the appropriate format and submit to the MOC, the request.
- 7. When available, the ROC will retrieve, process and distribute the selected SBM event data. Note that the data may require several passes to be fully downlinked.

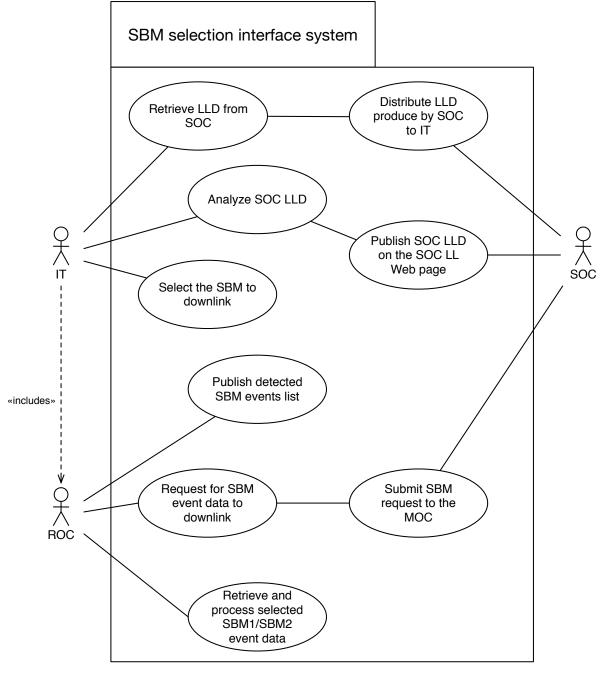

Figure 7. SBM event data selection nominal use case.

# 3.2.5 Instrument sequence execution test use cases

The following steps shall be followed to test the execution of one or more RPW TC sequence calls using the MUSIC and MEB GSE facilities. It is assumed here that the MEB GSE is up-

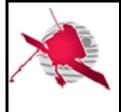

and-running to run C-SGSE scripts on the instrument "spare" or "engineering" model onground.

- 1. Using MUSIC export the set of sequence to test as MEB GSE C-SGSE XML script file.
- 2. Import the C-SGSE script file into the MEB C-SGSE tool
- 3. Run the C-SGSE script
- 4. Validate the sequence calls by comparing with resulting TM/TC data flow

It must be noticed:

• The validation of the sequence calls can be done by comparing the results of the run (i.e., TC/TM output data flow) with the expected TC/TM defined in the sequence. The comparison should be realized in an automated way (e.g., MEB GSE assert checker tool).

# 4 MONITORING AND CONTROL SUBSYSTEM USER INTERFACES (MUSIC) USER REQUIREMENTS

# 4.1 Overview

The MUSIC application gathers graphical user interfaces (GUI) and command line interfaces (CLI) used by the ROC to:

- Visualize RPW data, via the MUSIC GUI component
- Prepare and submit instrument operation requests (IOR),
- Generate instrument command (TC) sequences inside flight procedures
- View the mission and instrument levels operation planning
- Select the SBM event data to downlink

The next sections list the user requirements related to the MUSIC components.

# 4.2 General user requirements

| REQ-ROC-URD-0010                              | MUSIC GUI design |             |                 | Test |
|-----------------------------------------------|------------------|-------------|-----------------|------|
| The MUSIC GUI shall be a Web-based interface. |                  |             |                 |      |
| MUSIC                                         |                  | Implements: | REQ-ROC-CIRD-04 | 70   |
|                                               |                  |             | REQ-ROC-CIRD-08 | 370  |
|                                               |                  |             |                 |      |

The MUSIC GUI should be at least accessible with the Firefox and Google Chrome Web browsers.

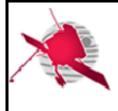

- 23 / 61 -

| REQ-ROC-URD-0020                                                                              | MUSIC accessibility        | Test |  |  |
|-----------------------------------------------------------------------------------------------|----------------------------|------|--|--|
| MUSIC shall only reachable from the RPW PI-ship laboratory intranet.                          |                            |      |  |  |
| MUSIC                                                                                         | Implements: REQ-ROC-CIRD-0 | 470  |  |  |
|                                                                                               | REQ-ROC-CIRD-0             | 870  |  |  |
| It means that users must first login to the PI-ship laboratory intranet before view the MUSIC |                            |      |  |  |

interface.

| REQ-ROC-URD-0030                                                                                                    | MUSIC GUI user registration Test |             |                 |     |  |  |
|----------------------------------------------------------------------------------------------------|----------------------------------|-------------|-----------------|-----|--|--|
| A user shall be registred in the MUSIC database in order to access to its GUI components. The registration form shall contain at least the following fields related to the user: |                                  |             |                 |     |  |  |
| - First name                                                                                                    |                                  |             |                 |     |  |  |
| - Last name                                                                                                    |                                  |             |                 |     |  |  |
| - Email address                                                                                                    |                                  |             |                 |     |  |  |
| - Type of permission requested by the user for each MUSIC component tool: "observer", "operator" or "no access" (default).                                                       |                                  |             |                 |     |  |  |
| MUSIC                                                                                                    |                                  | Implements: | REQ-ROC-CIRD-08 | 370 |  |  |
| This mechanism should permit to identify the users as well as control their access and permissions to the MUSIC GUI components.                                                  |                                  |             |                 |     |  |  |

| REQ-ROC-URD-0040                                                                                          | MUSIC GUI user registration validation |             |                 | Test |
|----------------------------------------------------------------------------------------------------|----------------------------------------|-------------|-----------------|------|
| Any MUSIC GUI user registration request shall be validated by a ROC administrator before being effective. |                                        |             |                 |      |
| MUSIC                                                                                                    |                                        | Implements: | REQ-ROC-CIRD-08 | 370  |
|                                                                                                    |                                        |             |                 |      |

| REQ-ROC-URD-0050                    | Change the MUSIC GUI user permissions                                                                                                    |  |  | Test |  |
|-------------------------------------|----------------------------------------------------------------------------------------------------|--|--|------|--|
| functionalities.                    | A ROC administrator shall be able to restrict users' access to all or part of the MUSIC GUI application functionalities.<br>Other users (observer/operator) shall not be able to change their access permissions. |  |  |      |  |
| MUSIC Implements: REQ-ROC-CIRD-0870 |                                                                                                    |  |  |      |  |
|                                     |                                                                                                    |  |  |      |  |

| REQ-ROC-URD-0060       | MUSIC GUI main page                                          | Demo |
|------------------------|--------------------------------------------------------------|------|
| The MUSIC GUI shall ha | ave a main Web page where the users, registered or not, can: |      |

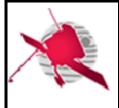

- Sign up (i.e., access to the registration form)
- Sign in
- Access to the MUSIC GUI functionalities
- Contact the ROC support (i.e., webmaster)
- Access to the ROC MUSIC GUI user manual
- Check the version of MUSIC and the change log

- Provide the status of MUSIC application (i.e., application is up-and-running, application is stopped for upgrades/bugs fixing)

- Go to the RPW Web portail at LESIA and SOC Web interfaces (SOOPKitchen and LL Web page)

MUSIC Implements: REQ-ROC-CIRD-0420

Additionaly, it could be useful to view news related to the application (i.e. upgrade will be performed in 2 days).

# 4.3 RPW data visualisation user requirements

# 4.3.1 Context

MUSIC shall offer capabilities to view the RPW data retrieved and processed by the ROC.

This GUI is not designed to perform fine analysis of RPW data, but to have a quick overview of instrument data and related events in support to the flight operations.

This component is dedicated to be used by the ROC team at LESIA first. Nevertheless an access should be also allowed to external people involved in the RPW ground segment activities, and more particularly the RPW instrument and science teams from other laboratories.

N.B. The SOC team will make available to the Solar Orbiter payload teams a Web page dedicated to the Low Latency data visualization.

#### 4.3.2 Expected functionalities

#### 4.3.2.1 General features

| REQ-ROC-URD-0070                                                                        | Select RPW data time range       |             |                    | Test |
|-----------------------------------------------------------------------------------------|----------------------------------|-------------|--------------------|------|
| MUSIC shall allow users to select the RPW data to plot by filtering the start/end time. |                                  |             |                    |      |
| MUSIC Implements: REQ-ROC-CIRD-0200                                                     |                                  |             |                    |      |
| It should be possible f                                                                 | or users to set the start, end o | or duration | of the time range. |      |

By default MUSIC should display the last 24 hours of RPW data downlinked on-ground, however a user should be able to modify the length of the time range.

An option should allow users to refresh in an automous way, the RPW data plots as soon as new data are available.

| REQ-ROC-URD-0080 | Flag RPW time synchronization | Test |
|------------------|-------------------------------|------|
|------------------|-------------------------------|------|

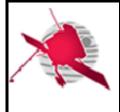

- 25 / 61 -

| MUSIC shall allow users to know when the RPW measurement. | on-board time is not synchronized for a given |
|-----------------------------------------------------------|-----------------------------------------------|
| MUSIC                                                     | Implements: REQ-ROC-CIRD-0200                 |
|                                                           |                                               |

Additionaly, MUSIC should allow users to export a RPW data plot in the following formats:

• JPG

# 4.3.2.2 RPW science survey data visualization

#### 4.3.2.2.1 General features

| REQ-ROC-URD-0090                                                                                | Plot RPW data by | Test        |                 |     |  |
|-------------------------------------------------------------------------------------------------|------------------|-------------|-----------------|-----|--|
| MUSIC shall allow users to plot the science survey data for the following RPW science submodes: |                  |             |                 |     |  |
| - SURVEY_NORMAL                                                                                 |                  |             |                 |     |  |
| - SURVEY_BURST                                                                                  |                  |             |                 |     |  |
| - SBM_DETECTION                                                                                 |                  |             |                 |     |  |
| - SURVEY_BACKUP                                                                                 |                  |             |                 |     |  |
| MUSIC                                                                                           |                  | Implements: | REQ-ROC-CIRD-02 | 200 |  |
|                                                                                                 |                  |             |                 |     |  |

| REQ-ROC-URD-0100                                                 | Plot RPW calibration data |                               |  | Test |
|------------------------------------------------------------------|---------------------------|-------------------------------|--|------|
| MUSIC shall allow users to plot RPW data flagged as calibration. |                           |                               |  |      |
| MUSIC                                                            |                           | Implements: REQ-ROC-CIRD-0200 |  |      |
|                                                                  |                           |                               |  |      |

| REQ-ROC-URD-0110                                                                           | Plot RPW science unca | Test |  |  |  |
|--------------------------------------------------------------------------------------------|-----------------------|------|--|--|--|
| MUSIC shall allow users to plot the RPW uncalibrated (L1) or calibrated (L2) science data. |                       |      |  |  |  |
| MUSIC Implements: REQ-ROC-CIRD-0200                                                        |                       |      |  |  |  |
|                                                                                            |                       |      |  |  |  |

4.3.2.2.2 Plot RPW TDS science survey data

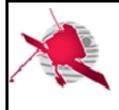

- 26 / 61 -

| REQ-ROC-URD-0120        | Plot RPW TDS science survey data Test |               |                       |               |
|-------------------------|---------------------------------------|---------------|-----------------------|---------------|
| MUSIC shall allow users | s to plot the following specific      | TDS science s | urvey data for a give | n time range: |
| - Regular Waveform      | n Snapshots (E+B)                     |               |                       |               |
| - Triggered Wavefor     | m Snapshots (E+B)                     |               |                       |               |
| - 1D histograms         |                                       |               |                       |               |
| - 2D histograms         |                                       |               |                       |               |
| - Low rate information  | on                                    |               |                       |               |
| - Dust statistics       |                                       |               |                       |               |
| - LFR redundancy n      | node data (when available)            |               |                       |               |
| MUSIC                   |                                       | Implements:   | REQ-ROC-CIRD-02       | 200           |
|                         |                                       |               |                       |               |

#### 4.3.2.2.3 Plot RPW LFR science survey data

| REQ-ROC-URD-0130                                                                                                    | Plot LFR science survey data                                                                                             | Test          |  |
|----------------------------------------------------------------------------------------------------|----------------------------------------------------------------------------------------------------|---------------|--|
| MUSIC shall allow users                                                                                                    | MUSIC shall allow users to plot the following LFR data for a given time range:                                           |               |  |
| - Snapshots wavefo                                                                                                    | rms:                                                                                                    |               |  |
| - V, E1, E2, B1,                                                                                                    | B2, B3 of a given frequency f0, f1 or f2 at the same time or sepa                                                        | rately.       |  |
| - Snapshots way                                                                                                    | veforms should be displayed for a given time range and in TM ur                                                          | nits          |  |
| - Continuous wavefo                                                                                                    | orms:                                                                                                    |               |  |
| - V, E1, E2, B1,                                                                                                    | B2, B3 of a given frequency f1, f2 or f3 at the same time or sepa                                                        | rately.       |  |
| - Continuous wa                                                                                                    | aveforms should be displayed for a given time range and in TM u                                                          | nits.         |  |
| - Average spectral n                                                                                                    | natrices (ASM):                                                                                                    |               |  |
| - Values in TM a                                                                                                    | and physical units                                                                                                    |               |  |
| - Possibility to plot frequency spectra (up to 9 elements of the matrix amongst 25 on the same window to be chosen by user).                         |                                                                                                    |               |  |
| - Possibility to plot color dynamical spectra: all frequencies (from f0, f1 and f2) for a given time range and for up to 9 elements of the matrices. |                                                                                                    |               |  |
| - Basic parameters                                                                                                    | - Basic parameters (BP):                                                                                                 |               |  |
| - For BP2, same                                                                                                    | e as ASM                                                                                                    |               |  |
|                                                                                                    | e as ASM applied to the de-commuted BP1 parameters (11 m<br>2, ELLIP, DOP, SX, SX_Arg, VPHI, VPHI_Arg.                   | ax.): PE, PB, |  |
| - LFR waveforms versus TDS waveforms:                                                                                                    |                                                                                                    |               |  |
| - TDS "Low frequency mode" parameters (TC_TDS_LOAD_LFM_PAR)                                                                                          |                                                                                                    |               |  |
|                                                                                                    | le to combine LFR and TDS "low frequency mode" waveform<br>n plots (TM_TDS_SCIENCE_LFM_*) for a given time range<br>dow. |               |  |

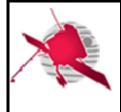

- 27 / 61 -

| MUSIC                                                                               | Implements:   | REQ-ROC-CIRD-0200             |
|-------------------------------------------------------------------------------------|---------------|-------------------------------|
| It could be useful to be able to overlay snapshots frequencies (f0, f1, f2 and f3). | and continuoi | is waveforms of the different |

#### 4.3.2.2.4 Plot RPW TNR-HFR science survey data

|                                                                                                    |                                                                                                 |                   |                      | 1              |
|----------------------------------------------------------------------------------------------------|-------------------------------------------------------------------------------------------------|-------------------|----------------------|----------------|
| REQ-ROC-URD-0140                                                                                                    | Plot TNR so                                                                                     | cience survey d   | ata                  | Test           |
| MUSIC shall allow users                                                                                                    | s to plot the following TNR da                                                                  | ta for a given ti | me range:            |                |
| - AGC values as a f                                                                                                    | unction of time.                                                                                |                   |                      |                |
| - If more than one                                                                                                    | nd cross-correlation values as<br>time series are found in th<br>es, an integrated curve or the | ne frequency ra   | ange, it shall be ab |                |
|                                                                                                    | nd cross-correlation values a ectrum are in the time range, max.                                |                   |                      |                |
| <ul> <li>Auto-correlation ar<br/>spectrum).</li> </ul>                                                                                                    | nd cross-correlation values as                                                                  | s functions of ti | me and frequency (i  | .e., dynamical |
| - Phase in degrees                                                                                                    | as a function of frequency.                                                                     |                   |                      |                |
| L1) or calibrated val                                                                                                    | be able to display AGC, aut<br>lues (i.e., L2) if possible. Tir<br>ls and frequency in kHz.     |                   |                      |                |
| <ul> <li>It shall be possible<br/>each receiver band</li> </ul>                                                                                                    | e to plot TNR data for one or (A, B, C and D).                                                  | both channels (   | (1 and 2) on the sam | e plot and for |
| MUSIC                                                                                                    |                                                                                                 | Implements:       | REQ-ROC-CIRD-02      | 200            |
|                                                                                                    |                                                                                                 |                   |                      |                |
|                                                                                                    |                                                                                                 |                   |                      | I              |
| REQ-ROC-URD-0150                                                                                                    | Plot HFR so                                                                                     | cience survey d   | ata                  | Test           |
| MUSIC shall allow user to plot the following HFR data for a given time range:                                                                                                    |                                                                                                 |                   |                      |                |
| - AGC values as a function of time for a given frequency range. If more than one time series are found in the frequency range, it shall be able to plot individual data curves or an integrated curve. |                                                                                                 |                   |                      |                |
|                                                                                                    | function of frequency for a g<br>nge, it shall be able to plot inc                              |                   |                      |                |
|                                                                                                    |                                                                                                 |                   |                      |                |

- AGC values as functions of time and frequency (i.e., dynamical spectrum).

It shall be able to display AGC values in TM units or calibrated values (i.e.,  $dB(V^2/Hz)$ ) if possible. Time shall be given in count since the beginning of the test or in seconds and frequency in kHz.

It shall be possible to plot HFR data for one or both channels (1 and 2) on the same plot and for each receiver band (HF1 and HF2).

| MUSIC | Implements: | REQ-ROC-CIRD-0200 |
|-------|-------------|-------------------|
|       |             |                   |

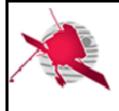

### 4.3.2.3 RPW specific data visualization user requirements

#### 4.3.2.3.1 RPW snapshot data visualization user requirements

| REQ-ROC-URD-0160                                                    | Plot RPW snapshot data |             |                 | Test |
|---------------------------------------------------------------------|------------------------|-------------|-----------------|------|
| MUSIC shall allow users to plot RPW data for a given snapshot only. |                        |             |                 |      |
| MUSIC                                                               |                        | Implements: | REQ-ROC-CIRD-02 | 200  |
|                                                                     |                        |             |                 |      |

#### 4.3.2.3.2 RPW BIAS data visualization user requirements

| REQ-ROC-URD-0170                                                         | Plot Bias sweeping data | Test     |
|--------------------------------------------------------------------------|-------------------------|----------|
| MUSIC shall allow users to plot RPW data for a given Bias sweeping only. |                         |          |
| MUSIC                                                                    | Implements: REQ-ROC-C   | IRD-0200 |
|                                                                          |                         |          |

| REQ-ROC-URD-0180        | Plot Bias current data         |                   |                        | Test |
|-------------------------|--------------------------------|-------------------|------------------------|------|
| MUSIC shall allow users | s to plot RPW Bias unit currer | nt intensity data | a for a given time ran | ge.  |
| MUSIC                   |                                | Implements:       | REQ-ROC-CIRD-02        | 200  |
|                         |                                |                   |                        |      |

#### 4.3.2.3.3 RPW SBM data visualization user requirements

| REQ-ROC-URD-0190       | Plot RPW SBM1 event data                               |  |  | Test |
|------------------------|--------------------------------------------------------|--|--|------|
| The MUSIC GUI shall al | low user to plot RPW data for a given SBM1 event only. |  |  |      |
| MUSIC                  | Implements: REQ-ROC-CIRD-0200                          |  |  | 200  |
|                        |                                                        |  |  |      |

| REQ-ROC-URD-0200                                                      | Plot RPW SBM2 event data      | Test |  |
|-----------------------------------------------------------------------|-------------------------------|------|--|
| MUSIC shall allow users to plot RPW data for a given SBM2 event only. |                               |      |  |
| MUSIC                                                                 | Implements: REQ-ROC-CIRD-0200 |      |  |
|                                                                       |                               |      |  |

# 4.3.2.4 RPW engineering data visualization

#### 4.3.2.4.1 Plot RPW HK parameters

| REQ-ROC-URD-0210 | Plot HK parameter | Test |
|------------------|-------------------|------|
|------------------|-------------------|------|

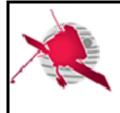

- 29 / 61 -

| MUSIC shall allow users to plot RPW HK parameters for a given time range. |             |                   |  |
|---------------------------------------------------------------------------|-------------|-------------------|--|
| MUSIC                                                                     | Implements: | REQ-ROC-CIRD-0200 |  |
|                                                                           |             | REQ-ROC-CIRD-0340 |  |
|                                                                           |             |                   |  |

It should be possible to display HK parameters using graphical or tabular views.

# 4.3.2.4.2 Display RPW telemetry (TM) packet data

| REQ-ROC-URD-0220                                                                                                    | Display RPW TM                                                                                                    | downlinked pac   | ckets list         | Test        |
|----------------------------------------------------------------------------------------------------|----------------------------------------------------------------------------------------------------|------------------|--------------------|-------------|
| MUSIC shall allow use following columns:                                                                                                    | MUSIC shall allow users to display the list of RPW TM downlinked packets, as a table, with the following columns:                          |                  |                    |             |
| - Packet count, sequ                                                                                                    | uence number of the packet,                                                                                                    | related to the D | AS packet counter. |             |
| - Packet index. First                                                                                                    | 7 characters of the packet R                                                                                                    | OC ID in the MI  | DB.                |             |
| •                                                                                                    | <ul> <li>Packet reception time – It must be the reception local time of the TM. (The format is "YYYY-MM-<br/>DD HH:MM:SS.FFF".)</li> </ul> |                  |                    | s "YYYY-MM- |
| - Packet creation time – It must be the on-board TM packet creation time (The format is "YYYY-<br>MM-DD HH:MM:SS.FFF".)                                                                                                    |                                                                                                    |                  | nat is "YYYY-      |             |
| - Packet time synchronization flag                                                                                                    |                                                                                                    |                  |                    |             |
| - Packet APID – Api                                                                                                    | - Packet APID – Apid of the packet                                                                                                    |                  |                    |             |
| - Packet name – hu                                                                                                    | - Packet name – human-readable name of the packet                                                                                          |                  |                    |             |
| <ul> <li>Packet processing status – One of the following TM statuses: "Received" (received by the<br/>ROC), "Validated" (packet integrity and identification validated), "Corrupted" (packet content is<br/>partially or fully corrupted), "Processed" (packet data has been processed correctly)</li> </ul> |                                                                                                    |                  |                    |             |
| MUSIC                                                                                                    |                                                                                                    | Implements:      | REQ-ROC-CIRD-02    | 200         |
|                                                                                                    |                                                                                                    |                  | REQ-ROC-CIRD-03    | 340         |
|                                                                                                    |                                                                                                    | •                |                    |             |

By default, the TMs sould be sorted by decreasing packet creation time (i.e., most recent TM at the top of the list).

In the case where a packet has been identified but the content is corrupted (i.e., partially corrupted), all columns should be provided, but the status should be set to "Corrupted".

In the case where a packet cannot be identified (i.e., fully corrupted), only the packet count, index, reception time and status - with "Corrupted" value - columns should be provided.

| REQ-ROC-URD-0230                                                                                                    | Display RPW TM packet content |             | Test            |     |
|----------------------------------------------------------------------------------------------------|-------------------------------|-------------|-----------------|-----|
| MUSIC shall allow a user to view the content of a given TM packet, including the binary/human-<br>readable values of scalar parameters. |                               |             |                 |     |
| It is not needed to view the content of the block parameters.                                                                           |                               |             |                 |     |
| MUSIC                                                                                                    |                               | Implements: | REQ-ROC-CIRD-02 | 200 |

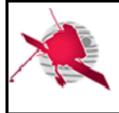

- 30 / 61 -

It should be possible to view raw or engineering values.

### 4.3.2.4.3 Display RPW command (TC) packet data

| REQ-ROC-URD-0240                                                                                                    | Display RPW TO                | C uplinked pacl | kets list       | Test      |
|----------------------------------------------------------------------------------------------------|-------------------------------|-----------------|-----------------|-----------|
| MUSIC shall allow an user to display the list of uplinked RPW TC packets, as a table with the following columns:                                                                                                    |                               |                 |                 |           |
| - Packet count, sequ                                                                                                    | uence number of the packet.   |                 |                 |           |
| - Packet index. First                                                                                                    | 7 characters of the packet R  | OC ID in the M  | DB.             |           |
| - Packet submission time – It must be the submission local time of the TC. (The format is "YYYY-MM-DD HH:MM:SS.FFF".) The submission local time corresponds to the time when the corresponding operation request file has been sent to the SOC/MOC. |                               |                 |                 |           |
| - Packet execution time – It must be the on-board TC packet execution time in UTC. (The format is "YYYY-MM-DD HH:MM:SS.FFF".)                                                                                                    |                               |                 |                 |           |
| - Packet APID – Apid of the packet                                                                                                    |                               |                 |                 |           |
| - Packet name – human-readable name of the packet                                                                                                    |                               |                 |                 |           |
| <ul> <li>Packet process<br/>(accepted/executed)</li> </ul>                                                                                                    | ing status – Status fror<br>) | m the corres    | ponding Service | 1 (S1) TM |
| MUSIC                                                                                                    |                               | Implements:     | REQ-ROC-CIRD-02 | 00        |
|                                                                                                    |                               |                 | REQ-ROC-CIRD-03 | 40        |
|                                                                                                    |                               |                 |                 |           |

By default, the TCs shall be sorted by decreasing packet execution time (i.e., last executed packets at the top of the list).

| REQ-ROC-URD-0250                                                                                                    | Display TC packet content Test |  | Test |
|----------------------------------------------------------------------------------------------------|--------------------------------|--|------|
| MUSIC shall allow a user to view the content of a given TC packet, including the binary/human-<br>readable values for scalar parameters.<br>It is not needed to view the content of the block parameters. |                                |  |      |
| MUSIC Implements: REQ-ROC-CIRD-0200                                                                                                    |                                |  |      |
| It should be possible to view raw or engineering values.                                                                                                    |                                |  |      |

It should be also helpful for users to have link the TC with the related operation request and planning (e.g., IOR, STP/MTP) using the unique ID mechanism.

# 4.3.2.4.4 Display instrument general and sub-systems status

| REQ-ROC-URD-0260                                                                                                    | Display instrument status |             | Test            |     |
|----------------------------------------------------------------------------------------------------|---------------------------|-------------|-----------------|-----|
| MUSIC shall allow an user to display the instrument general and sub-systems status for a given time range. It concerns the parameters listed in the Table 1. |                           |             |                 |     |
| MUSIC                                                                                                    |                           | Implements: | REQ-ROC-CIRD-02 | 200 |

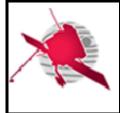

- 31 / 61 -

REQ-ROC-CIRD-0340

MUSIC should allow users to overplot more than one instrument general and sub-system status parameter on the same figure.

| Parameter name           | Possible values                   |
|--------------------------|-----------------------------------|
| D                        | PU Status                         |
| Active DPU               | Nominal, Redundant                |
| Active SW                | DBS, DAS                          |
| DBS SW Version           |                                   |
| DAS SW Version           |                                   |
| FPGA Version             |                                   |
| Current Mode             |                                   |
| Compr.                   | ON, OFF                           |
| Reset cause              |                                   |
| DAS Sw Addr              | Unknown, RAM, EEPROM1, EEPROM2    |
| Boot Addr. LFR           | Not booted, RAM, EEPROM1, EEPROM2 |
| Boot Addr TDS            | Not booted, RAM, EEPROM1, EEPROM2 |
| Boot Addr THR            | Not booted, RAM, EEPROM1, EEPROM2 |
| DAS Config in EEPROM     | Missing, OK, Corrupted            |
| BIAS Calib               |                                   |
| DPU Recovery             | ON, OFF                           |
| DPU An                   | omalies statistics                |
| Anomalies count - Low    |                                   |
| Anomalies count - Medium |                                   |
| Anomalies count - High   |                                   |
| Last error - Code        |                                   |
| Last error - RID         |                                   |
| Last error - Time        |                                   |
| Sub-                     | Systems State                     |
| THR – Hear beat          | ON, OFF                           |
| THR – Link Err.          | ON, OFF                           |
| THR – Transp. Mode       | ON, OFF                           |
| LFR – Hear beat          | ON, OFF                           |
| LFR – Link Err.          | ON, OFF                           |
| LFR – Transp. Mode       | ON, OFF                           |
| TDS – Hear beat          | ON, OFF                           |
| TDS – Link Err.          | ON, OFF                           |
| TDS – Transp. Mode       | ON, OFF                           |
| BIAS – Hear beat         | ON, OFF                           |
| BIAS – Link Err.         | ON, OFF                           |
| PDU – Hear beat          | ON, OFF                           |
| PDU – Link Err.          | ON, OFF                           |

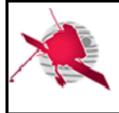

- 32 / 61 -

| TM Statistics                 |                |  |
|-------------------------------|----------------|--|
| DPU - SSMM                    |                |  |
| DPU - OBC                     |                |  |
| LFR – w/o SBM                 |                |  |
| LFR - SBM                     |                |  |
| TDS – w/o SBM                 |                |  |
| TDS - SBM                     |                |  |
| THR – w/o SBM                 |                |  |
| L                             | ink Status     |  |
| LVDS Status – THR/LFR         |                |  |
| LVDS Status – TDS/BIAS        |                |  |
| SiS Status - PDU              |                |  |
| SiS Status - BIAS             |                |  |
| SpW Links – Link S/C - Enable |                |  |
| SpW Links – Link S/C - State  |                |  |
| SpW Links – Link S/C – Rx Max |                |  |
| SpW Links – Link S/C – Tx Max |                |  |
| SpW Links – Link THR - Enable |                |  |
| SpW Links – Link THR - State  |                |  |
| SpW Links – Link THR – Rx Max |                |  |
| SpW Links – Link THR – Tx Max |                |  |
| SpW Links – Link TDS - Enable |                |  |
| SpW Links – Link TDS - State  |                |  |
| SpW Links – Link TDS – Rx Max |                |  |
| SpW Links – Link TDS – Tx Max |                |  |
| SpW Links – Link LFR - Enable |                |  |
| SpW Links – Link LFR - State  |                |  |
| SpW Links – Link LFR – Rx Max |                |  |
| SpW Links – Link LFR – Tx Max |                |  |
| DP                            | U Statistics   |  |
| CPU load – Max.               |                |  |
| CPU Load Ave.                 |                |  |
| S/C TX FIFO Rate Ave          |                |  |
| DPU Elapsed Time              |                |  |
| Maximal FIFO Size - TC        |                |  |
| Maximal FIFO Size - COMP      |                |  |
| Maximal FIFO Size – HK TM     |                |  |
| Maximal FIFO Size – SVY TM    |                |  |
| Maximal FIFO Size – OBC TM    |                |  |
| Maximal FIFO Size – SBM TM    |                |  |
|                               | nd/TM Counters |  |
| Cmd (Write)                   |                |  |
| Cmd (Failed)                  |                |  |

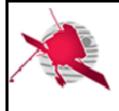

| Telem. (Read)            |                   |  |  |
|--------------------------|-------------------|--|--|
| PDU                      | PDU Primary Power |  |  |
| Voltage - Primary        |                   |  |  |
| Voltage - Heater         |                   |  |  |
| Current - Primary        |                   |  |  |
| Current - Heater         |                   |  |  |
| PDU                      | J Temperature     |  |  |
| Temp1                    |                   |  |  |
| Temp2                    |                   |  |  |
|                          | wer / Overcurrent |  |  |
| CONV – Power On/Off      | ON, OFF           |  |  |
| SCM – Power On/Off       | ON, OFF           |  |  |
| ANT1 – Power On/Off      | ON, OFF           |  |  |
| ANT2 – Power On/Off      | ON, OFF           |  |  |
| ANT3 – Power On/Off      | ON, OFF           |  |  |
| BIAS – Power On/Off      | ON, OFF           |  |  |
| TNR/HFR – Power On/Off   | ON, OFF           |  |  |
| LFR – Power On/Off       | ON, OFF           |  |  |
| TDS – Power On/Off       | ON, OFF           |  |  |
| SCM – Over Current       | ON, OFF           |  |  |
| ANT1 – Over Current      | ON, OFF           |  |  |
| ANT2 – Over Current      | ON, OFF           |  |  |
| ANT3 – Over Current      | ON, OFF           |  |  |
| BIAS – Over Current      | ON, OFF           |  |  |
| TNR/HFR – Over Current   | ON, OFF           |  |  |
| LFR – Over Current       | ON, OFF           |  |  |
| TDS – Over Current       | ON, OFF           |  |  |
|                          | BIAS Mode         |  |  |
| Version                  |                   |  |  |
| ActiveLink               |                   |  |  |
| HV                       |                   |  |  |
| BIAS 1                   |                   |  |  |
| BIAS 2                   |                   |  |  |
| BIAS 3                   |                   |  |  |
| Diff. Probe 1            |                   |  |  |
| Diff. Probe 2            |                   |  |  |
| Diff. Probe 3            |                   |  |  |
| Byp. Probe 1             |                   |  |  |
| Byp. Probe 2             |                   |  |  |
| Byp. Probe 3             |                   |  |  |
| Multiplexer Set - Mode   |                   |  |  |
| Multiplexer Set – BIAS_1 |                   |  |  |
| Multiplexer Set – BIAS_2 |                   |  |  |

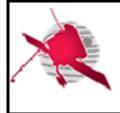

# **ROC User Requirements**

| Multiplexer Set – BIAS_3    |  |  |
|-----------------------------|--|--|
| Multiplexer Set – BIAS_4    |  |  |
| Multiplexer Set – BIAS_5    |  |  |
| Multiplexer Set – Operation |  |  |
| BIAS Status                 |  |  |
| Cmd Count                   |  |  |
| Cur. Select. PAge           |  |  |
| Dummy                       |  |  |
|                             |  |  |

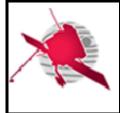

| BIAS                  | Temperature   |
|-----------------------|---------------|
| ANT1                  |               |
| ANT2                  |               |
| ANT3                  |               |
| РСВ                   |               |
| BIA                   | S Saturation  |
| Probe 1               |               |
| Probe 2               |               |
| Probe 3               |               |
| B                     | AS Setting    |
| Probe 1               |               |
| Probe 2               |               |
| Probe 3               |               |
|                       | AS Voltage    |
| Reference - Ground    |               |
| Reference - +1.5V     |               |
| Reference - +2.5V     |               |
| High Voltage100V      |               |
| High Voltage - + 100V |               |
| L                     | FR Status     |
| Current Mode          |               |
| Reset Cause           |               |
| Watchdog              | ON, OFF       |
| Calibration           | ON, OFF       |
| Sw Version            |               |
| FPGA Version          |               |
| Gain                  |               |
| LFR                   | Configuration |
| V                     |               |
| E1_F0                 |               |
| E1_F1                 |               |
| E1_F2                 |               |
| E1_F3                 |               |
| E2_F0                 |               |
| E2_F1                 |               |
| E2_F2                 |               |
| E2_F3                 |               |
|                       | Temperature   |
| PCB                   |               |
| SCM                   |               |
| FPGA                  |               |
|                       | R SpW Links   |
| Enable                | ON, OFF       |

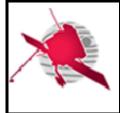

- 36 / 61 -

| State                             | ON, OFF             |  |  |
|-----------------------------------|---------------------|--|--|
|                                   | R TC Statistics     |  |  |
| TC Count – Update Info            |                     |  |  |
| TC Count – Update Time            |                     |  |  |
| TC Count – Exe Tc                 |                     |  |  |
| TC Count – Rejected TC            |                     |  |  |
| Last Executed TC - ID             |                     |  |  |
| Last Executed TC - Type           |                     |  |  |
| Last Executed TC - SubType        |                     |  |  |
| Last Executed TC - Time           |                     |  |  |
| Last Rejected TC - ID             |                     |  |  |
| Last Rejected TC - Type           |                     |  |  |
| Last Rejected TC - SubType        |                     |  |  |
| Last Rejected TC - Time           |                     |  |  |
|                                   | nomalies statistics |  |  |
| Anomalies Count - Low             |                     |  |  |
| Anomalies Count - Medium          |                     |  |  |
| Anomalies Count - High            |                     |  |  |
| Last Error - Code                 |                     |  |  |
| Last Error -RID                   |                     |  |  |
| Last Error - Time                 |                     |  |  |
|                                   | TDS Status          |  |  |
| Current Mode                      |                     |  |  |
| Reset Cause                       |                     |  |  |
| Watchdog                          | ON, OFF             |  |  |
| Calibration                       | ON, OFF             |  |  |
| Sw Version                        |                     |  |  |
| FPGA Version                      |                     |  |  |
|                                   | S SpW Links         |  |  |
| SpW Links - Enable                | ON, OFF             |  |  |
| SpW Links - State                 | ON, OFF             |  |  |
| *                                 | onfiguration Status |  |  |
| Common                            | ON, OFF             |  |  |
| Normal                            | ON, OFF             |  |  |
| Burst                             | ON, OFF             |  |  |
| SBM1                              | ON, OFF             |  |  |
| SBM2                              | ON, OFF             |  |  |
| LFM                               | ON, OFF             |  |  |
|                                   | napshot Statistics  |  |  |
| Processed since last dump         |                     |  |  |
| Q Factor - Min                    |                     |  |  |
| Q Factor - Max                    |                     |  |  |
| Valid snapshot in queue - Normal  |                     |  |  |
| , and shupshot in quoue 1 torniur |                     |  |  |

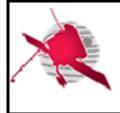

| Valid snapshot in queue – SBM2 |                    |  |  |
|--------------------------------|--------------------|--|--|
|                                | Temperature        |  |  |
| РСВ                            |                    |  |  |
| FPGA                           |                    |  |  |
| SRAM                           |                    |  |  |
| TDS                            | TC Statistics      |  |  |
| TC Count – Update Info         |                    |  |  |
| TC Count – Update Time         |                    |  |  |
| TC Count – Exe Tc              |                    |  |  |
| TC Count – Rejected TC         |                    |  |  |
| Last Executed TC - ID          |                    |  |  |
| Last Executed TC - Type        |                    |  |  |
| Last Executed TC - SubType     |                    |  |  |
| Last Executed TC - Time        |                    |  |  |
| Last Rejected TC - ID          |                    |  |  |
| Last Rejected TC - Type        |                    |  |  |
| Last Rejected TC - SubType     |                    |  |  |
| Last Rejected TC - Time        |                    |  |  |
|                                | omalies statistics |  |  |
| Anomalies Count - Low          |                    |  |  |
| Anomalies Count - Medium       |                    |  |  |
| Anomalies Count - High         |                    |  |  |
| Last Error - Code              |                    |  |  |
| Last Error -RID                |                    |  |  |
| Last Error - Time              |                    |  |  |
| T                              | HR Status          |  |  |
| Current Mode                   |                    |  |  |
| Reset Cause                    |                    |  |  |
| Watchdog                       | ON, OFF            |  |  |
| Calibration                    | ON, OFF            |  |  |
| Sw Version                     |                    |  |  |
| FPGA Version                   |                    |  |  |
|                                | omalies statistics |  |  |
| Anomalies Count – Low          |                    |  |  |
| Anomalies Count – Medium       |                    |  |  |
| Anomalies Count – High         |                    |  |  |
| Last Error - Code              |                    |  |  |
| Last Error - RID               |                    |  |  |
| Last Error - Time              |                    |  |  |
| THR Temperature                |                    |  |  |
| PCB                            |                    |  |  |
| FPGA                           |                    |  |  |
| ANT1                           |                    |  |  |

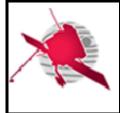

| ANT2                       |                   |  |  |  |  |
|----------------------------|-------------------|--|--|--|--|
| ANT3                       |                   |  |  |  |  |
| TH                         | THR TC Statistics |  |  |  |  |
| TC Count – Update Info     |                   |  |  |  |  |
| TC Count – Update Time     |                   |  |  |  |  |
| TC Count – Exe Tc          |                   |  |  |  |  |
| TC Count – Rejected TC     |                   |  |  |  |  |
| Last Executed TC - ID      |                   |  |  |  |  |
| Last Executed TC - Type    |                   |  |  |  |  |
| Last Executed TC - SubType |                   |  |  |  |  |
| Last Executed TC - Time    |                   |  |  |  |  |
| Last Rejected TC - ID      |                   |  |  |  |  |
| Last Rejected TC - Type    |                   |  |  |  |  |
| Last Rejected TC - SubType |                   |  |  |  |  |
| Last Rejected TC - Time    |                   |  |  |  |  |
| T                          | HR SpW Links      |  |  |  |  |
| Enable                     | ON, OFF           |  |  |  |  |
| State                      | ON, OFF           |  |  |  |  |
| THR Voltage                |                   |  |  |  |  |
| Power supply voltage 1     |                   |  |  |  |  |
| Power supply voltage 2     |                   |  |  |  |  |
| Power supply voltage 3     |                   |  |  |  |  |

#### Table 1. Instrument status parameters.

Additionaly, it should be possible to export the instrument status parameters in XML format files.

# 4.3.2.4.5 Display instrument packet statistics

| REQ-ROC-URD-0270                                                                                                    | Display                          | statistics data             | Test     |
|----------------------------------------------------------------------------------------------------|----------------------------------|-----------------------------|----------|
| MUSIC shall allow an user to view the following statistics parameters:                                                                                                    |                                  |                             |          |
| - TM total count num                                                                                                    | nber                             |                             |          |
| - TM count number s                                                                                                    | since last counter reset on-bo   | ard                         |          |
| - Received/validated                                                                                                    | l/corrupted/processed TM tota    | al count number             |          |
| - Received/validated/corrupted/processed TM count number since last counter reset on-board                                                                                        |                                  |                             | on-board |
| - TC total count num                                                                                                    | iber                             |                             |          |
| - TC failed (acceptar                                                                                                    | nce)/failed (execution) total co | ount number                 |          |
| - These parameters can be viewed over all the TM/TC, but it shall also be possible to see statistics for a given TM/TC or by category (e.g., Low/medium/high event reporting TM). |                                  |                             |          |
| MUSIC                                                                                                    |                                  | Implements: REQ-ROC-CIRD-02 | 200      |
|                                                                                                    |                                  | REQ-ROC-CIRD-03             | 340      |

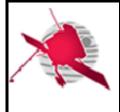

It should be possible for a user to display the statistics data in a table or using histograms.

MUSIC should allow users to export statistics data in one of the following file formats:

• CSV

# 4.3.2.4.6 Display RPW DAS events

| REQ-ROC-URD-0280                                                                                                    | Display RPW DAS event log              |             |                 | Test |
|----------------------------------------------------------------------------------------------------|----------------------------------------|-------------|-----------------|------|
| MUSIC shall allow an user to view the log of RPW DAS events (CAT = 7, Type = 5) generated on-<br>board since the first in-flight switch-on. The following information shall be provided for each event: |                                        |             |                 |      |
| - PUS date                                                                                                    |                                        |             |                 |      |
| - RPW TM event packet                                                                                                    | - RPW TM event packet name and SRDB ID |             |                 |      |
| - Event code                                                                                                    | - Event code                           |             |                 |      |
| - RPW TM event Packet                                                                                                    | - RPW TM event Packet description      |             |                 |      |
| MUSIC                                                                                                    |                                        | Implements: | REQ-ROC-CIRD-02 | 200  |
|                                                                                                    |                                        |             | REQ-ROC-CIRD-03 | 340  |

| REQ-ROC-URD-0290                                                  | Filter RPW DAS event log         |                   |                 | Test |
|-------------------------------------------------------------------|----------------------------------|-------------------|-----------------|------|
| MUSIC shall allow an user to filter the log of RPW DAS events by: |                                  |                   |                 |      |
| - PUS sub-type (progres                                           | ss / low failure / medium failur | e / high failure) |                 |      |
| - Event code                                                      |                                  |                   |                 |      |
| - Start/end date                                                  |                                  |                   |                 |      |
| - Day, week, month, trim                                          | nester, semester                 |                   |                 |      |
| MUSIC                                                             |                                  | Implements:       | REQ-ROC-CIRD-02 | 200  |
|                                                                   |                                  |                   | REQ-ROC-CIRD-03 | 340  |
|                                                                   |                                  |                   |                 |      |

MUSIC should allow an user to export the RPW DPU software event log as:

- XML format files
- CSV format files

# 4.4 Flight procedure edition user requirements

# 4.4.1 Context

The MUSIC shall have a component dedicated to the edition of RPW flight procedures. Especially, the granularity of the editor shall allow an operator to generate one or more TC sequences for a given procedure.

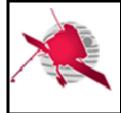

Any TC sequence generated by the ROC team has to be submitted for validation to the MOC. After the validation process, a TC sequence is inserted into the MIB and used by the ROC team for the RPW instrument flight operations.

The validation and the insertion into the MIB of a new RPW TC sequence are performed by the MOC team, with the support of the ROC team. Each of these two steps can require several iterations between the teams. In consequence, the full process can take a long time before a new operational MIB, including the new RPW TC sequence, is released by the MOC.

### 4.4.2 Expected functionalities

### 4.4.2.1 General features

| REQ-ROC-URD-0300                                                   | RPW TC sequence name uniqueness | Test |  |
|--------------------------------------------------------------------|---------------------------------|------|--|
| A given TC sequence shall be uniquely named in the MUSIC database. |                                 |      |  |
| MUSIC Implements:                                                  |                                 |      |  |
|                                                                    |                                 |      |  |

A TC sequence in MUSIC should be associated with the following metadata:

- TC sequence name (used as an unique ID). Especially, the sequences delivered to the MOC shall be named with the expected convention [RD5].
- Procedure name (used as a sequence "folder" by the GUI). The name of the procedure shall be consistent with the associated TC sequences name [RD?].
- Short description short description of the sequence
- Author (set automically to the login name by default)
- Creation local date/time (set automatically by the GUI at the sequence creation)
- Mode at start (can be left blank) expected RPW software mode(s)/submode(s) at the sequence execution start
- Mode at end (can be left blank) -- expected RPW software mode(s)/submode(s) at the sequence execution end
- Config at start (can be left blank) expected RPW configuration(s) at the sequence execution start
- Config at end (can be left blank) expected RPW configuration(s) at the sequence execution end
- Comment (can be left blank) Any additional comment. Especially, this field can be used by an operator to indicate the delivery status of the sequence (e.g., "tested on GSE", "sent to MOC, waiting for feedback", "validated by MOC", etc.)

# 4.4.2.2 Handle RPW TC sequences

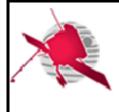

- 41 / 61 -

| REQ-ROC-URD-0310        | Create RPW TC sequence               | Test |
|-------------------------|--------------------------------------|------|
| MUSIC shall allow an op | perator to create a new TC sequence. |      |
| MUSIC                   | Implements: REQ-ROC-CIRD-03          | 10   |
|                         | ·                                    |      |

| REQ-ROC-URD-0320                                 | Import TC sequences                |                 | Test                    |             |
|--------------------------------------------------|------------------------------------|-----------------|-------------------------|-------------|
| An operator shall be ab sequence via MUSIC.      | le of importing a MOIS impor       | ter Excel forma | at file [AD6] containii | ng a RPW TC |
| MUSIC                                            |                                    | Implements:     | REQ-ROC-CIRD-03         | 310         |
| As decided with the M<br>files instead of proced | OC, the MOIS importer Ex<br>lures. | xcel format is  | now used to delive      | r sequence  |

It should be also possible for an operator to import a MEB C-SGSE "TC script" XML file via MUSIC.

| REQ-ROC-URD-0330                      | Select TC sequence IDB version                                                                                                    |               | Test           |        |
|---------------------------------------|----------------------------------------------------------------------------------------------------|---------------|----------------|--------|
|                                       | /USIC shall allow an operator to select the RPW IDB source/version to be applied when th equence is created or imported for the first time. |               |                |        |
| MUSIC Implements: REQ-ROC-CIRD-0330   |                                                                                                    |               |                | 330    |
| In operations, MUSIC default version. | S should always propose th                                                                                                    | e MIB version | working at MOC | as the |

| REQ-ROC-URD-0340                                                            | Save TC sequence | Test |
|-----------------------------------------------------------------------------|------------------|------|
| MUSIC hall allow an operator to save a TC sequence into the MUSIC database. |                  |      |
| MUSIC Implements:                                                           |                  |      |
|                                                                             |                  |      |

| REQ-ROC-URD-0350                | View TC sequence content                                  | Test      |
|---------------------------------|-----------------------------------------------------------|-----------|
| MUSIC shall allow use database. | ers to view the content of a TC sequence already saved ir | the MUSIC |
| MUSIC                           | Implements:                                               |           |
|                                 |                                                           |           |

| REQ-ROC-URD-0360 | Delete TC sequences | Test |
|------------------|---------------------|------|
|                  |                     |      |

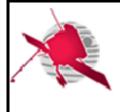

- 42 / 61 -

| MUSIC shall allow an operator to delete a TC sequence saved in the database.    |             |  |
|---------------------------------------------------------------------------------|-------------|--|
| MUSIC                                                                           | Implements: |  |
| MUSIC should ask to the operator to confirm before doing the sequence deletion. |             |  |

| REQ-ROC-URD-0370                                                                                                    | Export TC sequ | ences in MOC | format          | Test |
|----------------------------------------------------------------------------------------------------|----------------|--------------|-----------------|------|
| MUSIC shall allow a user to export as a MOIS importer Excel format file [AD6], a TC sequence saved in the MUSIC database. |                |              |                 |      |
| MUSIC                                                                                                    |                | Implements:  | REQ-ROC-CIRD-03 | 310  |
|                                                                                                    |                |              |                 |      |

| REQ-ROC-URD-0371                                                                                                    | Export TC sequences for MEB GSE format |  | Test |  |
|----------------------------------------------------------------------------------------------------|----------------------------------------|--|------|--|
| MUSIC shall allow a user to export as a MEB C-SGSE "TC script" format file [RD16], a TC sequence saved in the MUSIC database. |                                        |  |      |  |
| MUSIC Implements: REQ-ROC-CIRD-0320                                                                                           |                                        |  |      |  |
|                                                                                                    |                                        |  |      |  |

Additionaly, it shall be possible to export TC sequence in the following formats:

- CSV format files
- C-SGSE "TC script" XML files

| REQ-ROC-URD-0380                                                                                                    | Duplicate TC sequence | Test |
|----------------------------------------------------------------------------------------------------|-----------------------|------|
| MUSIC shall allow an operator to duplicate of an existing TC sequence.<br>The copy shall be considered as a new TC sequence with its own name. |                       |      |
| MUSIC Implements:                                                                                                    |                       |      |
|                                                                                                    |                       |      |

| REQ-ROC-URD-0390                                                                                                    | Lock/unloc | k TC sequences | Test |
|----------------------------------------------------------------------------------------------------|------------|----------------|------|
| MUSIC shall allow an operator to lock/unlock the sequences she/he has created.                                                                                                    |            |                |      |
| When a sequence is locked, other operators shall not be able to modify or delete it. (Nevertheless it shall be still possible to duplicate it, in order to create a new sequence). |            |                |      |
| A ROC administrator can unlock/lock a TC sequence if required.                                                                                                    |            |                |      |
| MUSIC                                                                                                    |            | Implements:    |      |

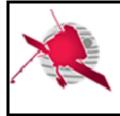

TC sequences which have been delivered to the MOC shall be systematically locked.

| REQ-ROC-URD-0400                                                                           | View RPW TC sequences list            | Test |  |
|--------------------------------------------------------------------------------------------|---------------------------------------|------|--|
| MUSIC shall allow users to view the list of RPW TC sequences already saved in te database. |                                       |      |  |
| MUSIC Implements:                                                                          |                                       |      |  |
|                                                                                            | · · · · · · · · · · · · · · · · · · · |      |  |

#### 4.4.2.3 Edit RPW TC sequences

| REQ-ROC-URD-0410                                                                                                    | Edit TC sequence | Test |  |
|----------------------------------------------------------------------------------------------------|------------------|------|--|
| MUSIC shall allow an operator to edit a TC sequence that is not locked.<br>The edition consists of adding/removing/editing TC sequence statements. |                  |      |  |
| MUSIC Implements:                                                                                                    |                  |      |  |

| REQ-ROC-URD-0420                                                             | Edit TC sequence metadata | Test |
|------------------------------------------------------------------------------|---------------------------|------|
| MUSIC shall allow an operator to edit the metadata of unlocked TC sequences. |                           |      |
| MUSIC Implements:                                                            |                           |      |
|                                                                              |                           |      |

| REQ-ROC-URD-0430                                                                           | Change TC sequence IDB version | Test |
|--------------------------------------------------------------------------------------------|--------------------------------|------|
| MUSIC shall allow an operator to change the RPW IDB source/version of a given TC sequence. |                                |      |
| MUSIC Implements:                                                                          |                                |      |
| MUSIC should ask to the operator to confirm before doing the IDB version change.           |                                |      |

A alert message with confirmation should be displayed to alert the user when changing the IDB.

#### 4.4.2.4 Check RPW TC sequences

| REQ-ROC-URD-0440                    | Check TC sequences                                         | Test         |
|-------------------------------------|------------------------------------------------------------|--------------|
| MUSIC shall allow an specification. | operator to check if a given TC sequence is compliant with | the expected |
| The check process shall             | l at least include:                                        |              |
| - sequence and associa              | ted procedure names compliance with the MOC convention [RD | 5].          |

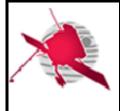

| - sequence TC parameters values consistency w.r range and format | t. to the associated IDB source/version: value |
|------------------------------------------------------------------|------------------------------------------------|
| MUSIC                                                            | Implements:                                    |

# 4.5 Operation request edition user requirements

# 4.5.1 Context

MUSIC shall support the ROC operator when creating and submitting the RPW IOR [RD6] to the SOC during the mission.

A IOR basically consists of a timeline populated with TC sequences. In the MUSIC framework, this timeline is labelled as a scenario.

A scenario is associated at least with the following metadata:

- A validity time range
- A scenario ID, unique in the system

And possibly:

- A date of creation
- An author
- A version
- List of TC sequence calls (empty at the sequence creation)
- Scenario status ("created", "submitted", "rejected", "executed").
- locked/unlocked status
- Associated mission-level planning cycles (MTP/STP)
- Tag (e.g., IOR, PDOR, C-SGSE)
- Comment (can be left blank)

Additionally, MUSIC shall also permit to export scenarios as:

- PDOR for special operations with the MOC.
- RPW TC script files, which can be imported into and run with the MEB GSE C-SGSE tool.

Concerning flight software updates, expected memory patch commands shall be provided by the RPW flight software team to the ROC, which will then convert these commands into MDOR.

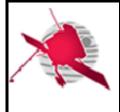

### 4.5.2 Expected functionalities

### 4.5.2.1 General features

| REQ-ROC-URD-0450                                          | Scenario uniqueness | Test |
|-----------------------------------------------------------|---------------------|------|
| A scenario shall be uniquely named in the MUSIC database. |                     |      |
| MUSIC Implements:                                         |                     |      |
|                                                           |                     |      |

#### 4.5.2.2 Handle RPW scenarios

In practice the operation request timeline is populated with TC sequence calls. The way the TC sequences are inserted and the operations are requested depends of the mission planning and the related point of contact. In the nominal case, the operation requests are delivered to the SOC as IOR files at the MTP and STP cycle planing levels. In case of special operations, operations requests shall be sent to MOC as PDOR files. In both cases, building the RPW operations timeline is not straightforward and the MUSIC GUI shall let the possibility to define several scenarios of operations planning before delivering a single resulting scenario.

| REQ-ROC-URD-0460                                        | Create new scenario |             | Test            |     |
|---------------------------------------------------------|---------------------|-------------|-----------------|-----|
| MUSIC shall allow an operator to create a new scenario. |                     |             |                 |     |
| MUSIC                                                   |                     | Implements: | REQ-ROC-CIRD-02 | 20  |
|                                                         |                     |             | REQ-ROC-CIRD-02 | :60 |
|                                                         |                     |             | REQ-ROC-CIRD-02 | 90  |
|                                                         |                     |             | REQ-ROC-CIRD-03 | 00  |
|                                                         |                     |             |                 |     |

| REQ-ROC-URD-0470                                                                                                    | Lock/unlock scenario | Test |  |
|----------------------------------------------------------------------------------------------------|----------------------|------|--|
| MUSIC shall allow an operator to lock/unlock a scenario she/he has created. (An operator cannot lock/unlock a scenario created by another person.) |                      |      |  |
| MUSIC Implements:                                                                                                    |                      |      |  |
|                                                                                                    |                      |      |  |

| REQ-ROC-URD-0480                                                              | Save scenario |             | Test |
|-------------------------------------------------------------------------------|---------------|-------------|------|
| MUSIC shall allow an operator to save a scenario into the MUSIC GUI database. |               |             |      |
| MUSIC                                                                         |               | Implements: |      |

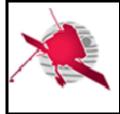

| REQ-ROC-URD-0490                                                                        | Delete scenario | Test |
|-----------------------------------------------------------------------------------------|-----------------|------|
| MUSIC shall allow an operator to delete an existing scenario, only if it is not locked. |                 |      |
| MUSIC Implements:                                                                       |                 |      |
|                                                                                         |                 |      |

| REQ-ROC-URD-0500                                                                                                    | Duplicate scenario |  | Test           |  |
|----------------------------------------------------------------------------------------------------|--------------------|--|----------------|--|
| MUSIC shall allow an operator to copy an existing scenario. In this case the duplicated scenario shall be seen as a new one with its own name. |                    |  | scenario shall |  |
| MUSIC                                                                                                    | Implements:        |  |                |  |
|                                                                                                    |                    |  |                |  |

This feature is helpful to generate multiple scenarios for a given planning. But also, if an operator wants to create a new scenario from a scenario already played in a previous planning cycle.

Additionaly, MUSIC should allow an operator to:

- Split a scenario into two scenarios
- Insert a scenario into another one. The GUI shall stop the insertion and notify the operator if a conflict is found (i.e., incompatible scenarios).
- Merge scenarios. The GUI shall stop the insertion and notify the operator if a conflict is found (i.e., incompatible scenarios).

| REQ-ROC-URD-0510                                             | View scenarios | Test |
|--------------------------------------------------------------|----------------|------|
| MUSIC shall allow users to view the list of saved scenarios. |                |      |
| MUSIC Implements:                                            |                |      |
|                                                              |                |      |

| REQ-ROC-URD-0520                                        | Sear | Test        |  |
|---------------------------------------------------------|------|-------------|--|
| MUSIC shall allow an user to search saved scenarios by: |      |             |  |
| - scenario name                                         |      |             |  |
| - validity time range (start and/or end time)           |      |             |  |
| MUSIC                                                   |      | Implements: |  |

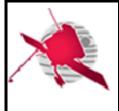

Additionally, it should be possible to filter scenarios by:

- creation date
- mission planning cycle number (STP/MTP)
- author
- scenario tag
- scenario status

Especially, the scenario status and tag search filters should help the user to easily retrieve the list of already submitted scenarios as IOR or PDOR to the SOC or MOC.

| REQ-ROC-URD-0530                                                                                                   | View sc | Test |              |
|----------------------------------------------------------------------------------------------------|---------|------|--------------|
| MUSIC shall allow users to view the content of a saved scenario, i.e., the scenario timeline and related metadata. |         |      | timeline and |
| MUSIC Implements:                                                                                                  |         |      |              |
|                                                                                                    |         |      |              |

# 4.5.2.3 Edit RPW scenarios

| REQ-ROC-URD-0540                                                                 | Edit sce                                                                                                    | Test                 |  |
|----------------------------------------------------------------------------------|----------------------------------------------------------------------------------------------------|----------------------|--|
| MUSIC shall allow an op                                                          | perator to edit a scenario that                                                                                                    | has not been locked. |  |
|                                                                                  | The edition of a scenario shall consist of building its timeline with instrument TC sequence calls. The values of the formal parameters shall be set at this stage. |                      |  |
| A given sequence calls in the timeline shall always be associated to a scenario. |                                                                                                    |                      |  |
| MUSIC                                                                            | Implements:                                                                                                    |                      |  |
|                                                                                  |                                                                                                    |                      |  |

In the case of PDOR and C-SGSE TC scripts, it shall be also possible to insert TC in the scenario timeline.

| REQ-ROC-URD-0550                                                            | Edit scenario metadata | Test |
|-----------------------------------------------------------------------------|------------------------|------|
| MUSIC shall allow an operator to edit the metadata of an unlocked scenario. |                        |      |
| MUSIC Implements:                                                           |                        |      |
|                                                                             |                        |      |

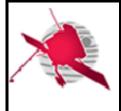

MUSIC should allow an operator to filtering TC sequences to insert into a scenario timeline by:

- Sequence name
- Sequence origin (e.g., working MIB)

It should be possible for an operator to view only working MIB TC sequences.

Moreover, the following filters should be also available:

- Parent procedure name
- Sequence category
- Sequence tags

| REQ-ROC-URD-0560                                                            | Check scenario                                                                                                  | Test |  |  |
|-----------------------------------------------------------------------------|----------------------------------------------------------------------------------------------------|------|--|--|
| MUSIC shall allow an op specification.                                      | MUSIC shall allow an operator to check the compliance of a scenario related to IOR, MDOR or PDOR specification. |      |  |  |
| MUSIC Implements:                                                           |                                                                                                    |      |  |  |
| It should be an option that can be deactivated by the operator if required. |                                                                                                    |      |  |  |

# 4.5.2.4 Create RPW IOR

| REQ-ROC-URD-0570           | Export IOR                                                       |             |                 | Test |
|----------------------------|------------------------------------------------------------------|-------------|-----------------|------|
| It shall be possible for a | an operator to export a scenario as IOR files [RD6] using MUSIC. |             |                 |      |
| MUSIC                      |                                                                  | Implements: | REQ-ROC-CIRD-02 | 20   |
|                            |                                                                  |             | REQ-ROC-CIRD-02 | 260  |
|                            |                                                                  |             |                 |      |

| REQ-ROC-URD-0580                                                                             | Import IOR  | Test |  |  |
|----------------------------------------------------------------------------------------------|-------------|------|--|--|
| It shall be possible for an operator to import IOR files [RD6] as a new scenario into MUSIC. |             |      |  |  |
| MUSIC                                                                                        | Implements: |      |  |  |
|                                                                                              |             |      |  |  |

# 4.5.2.5 Create RPW PDOR

| REQ-ROC-URD-0590 | Export PDOR | Test |
|------------------|-------------|------|
|------------------|-------------|------|

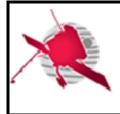

- 49 / 61 -

| It shall be possible for an operator to export a scenario as PDOR files [RD17] using MUSIC. |             |                   |  |
|---------------------------------------------------------------------------------------------|-------------|-------------------|--|
| MUSIC                                                                                       | Implements: | REQ-ROC-CIRD-0290 |  |
|                                                                                             |             |                   |  |

| REQ-ROC-URD-0600                                                                               | Import PDOR | Test |  |  |
|------------------------------------------------------------------------------------------------|-------------|------|--|--|
| It shall be possible for an operator to import PDOR files [RD17] as a new scenario into MUSIC. |             |      |  |  |
| MUSIC                                                                                          | Implements: |      |  |  |
|                                                                                                |             |      |  |  |

#### 4.5.2.6 Create RPW MDOR

| REQ-ROC-URD-0610                                                                                               | Create RPW MDOR |             |                                    | Test |
|----------------------------------------------------------------------------------------------------|-----------------|-------------|------------------------------------|------|
| It shall be possible for an operator to export a scenario as MDOR files [RD17] using MUSIC.                    |                 |             |                                    |      |
| MUSIC                                                                                                    |                 | Implements: | REQ-ROC-CIRD-03<br>REQ-ROC-CIRD-06 |      |
| The MDOR should be generated from the inputs (memory patch commands) provided by the RPW flight software team. |                 |             |                                    |      |

# 4.6 Resource monitoring user requirements

### 4.6.1 Monitor RPW telemetry

| REQ-ROC-URD-0620                                                                                                    | Compute predictive RPW telemetry volume |  |  | Test |  |
|----------------------------------------------------------------------------------------------------|-----------------------------------------|--|--|------|--|
| MUSIC shall allow an operator to compute a predictive RPW telemetry volume for a given time range, based on the RPW instrument state model (ISM) bit rate estimation. |                                         |  |  |      |  |
| MUSIC Implements: REQ-ROC-CIRD-0250                                                                                                    |                                         |  |  |      |  |
|                                                                                                    |                                         |  |  |      |  |

| REQ-ROC-URD-0630                                                                                            | Compute real RPW telemetry volume |             |                 | Test |  |
|----------------------------------------------------------------------------------------------------|-----------------------------------|-------------|-----------------|------|--|
| MUSIC shall allow an operator to compute a posteriori the real RPW telemetry volume for a given time range. |                                   |             |                 |      |  |
| MUSIC                                                                                                    |                                   | Implements: | REQ-ROC-CIRD-02 | 250  |  |

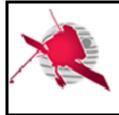

- 50 / 61 -

| REQ-ROC-URD-0640                                                                                              | Plot RPW telemetry volume |             |                 | Test |  |
|----------------------------------------------------------------------------------------------------|---------------------------|-------------|-----------------|------|--|
| MUSIC shall allow an operator to plot the predictive and/or real RPW telemetry volume for a given time range. |                           |             |                 |      |  |
| MUSIC                                                                                                    |                           | Implements: | REQ-ROC-CIRD-02 | 250  |  |
|                                                                                                    |                           |             |                 |      |  |

| REQ-ROC-URD-0650                                                                                                    | Check Telemetry corridor |             |                 | Test |
|----------------------------------------------------------------------------------------------------|--------------------------|-------------|-----------------|------|
| MUSIC shall allow an operator to check the RPW accumulated telemetry data volume is inside the telemetry corridor (TMC) for a given time range. |                          |             |                 |      |
| MUSIC                                                                                                    |                          | Implements: | REQ-ROC-CIRD-02 | 250  |
|                                                                                                    |                          |             |                 |      |

| REQ-ROC-URD-0660                                                                                                    | Check Telemetry corridor versus IOR |             |                 | Test |
|----------------------------------------------------------------------------------------------------|-------------------------------------|-------------|-----------------|------|
| MUSIC shall allow an operator to check the RPW accumulated telemetry data volume is inside the telemetry corridor (TMC) for a given set of IORs. |                                     |             |                 |      |
| MUSIC                                                                                                    |                                     | Implements: | REQ-ROC-CIRD-02 | 240  |
|                                                                                                    |                                     |             |                 |      |

### 4.6.2 Monitor RPW power consumption

| REQ-ROC-URD-0670                                                                                                    | Compute predictive RPW power consumption |  |  | Test |  |
|----------------------------------------------------------------------------------------------------|------------------------------------------|--|--|------|--|
| MUSIC shall allow an operator to compute a predictive RPW power consumption for a given time range, based on the RPW instrument state model (ISM) estimation. |                                          |  |  |      |  |
| MUSIC Implements: REQ-ROC-CIRD-0250                                                                                                    |                                          |  |  |      |  |
|                                                                                                    |                                          |  |  |      |  |

| REQ-ROC-URD-0680         Compute real RPW power consumption         Test                                     |  |  |  |  |  |
|----------------------------------------------------------------------------------------------------|--|--|--|--|--|
|                                                                                                    |  |  |  |  |  |
| MUSIC shall allow an operator to compute a posteriori the real RPW power consumption for a given time range. |  |  |  |  |  |
| MUSIC Implements: REQ-ROC-CIRD-0250                                                                          |  |  |  |  |  |

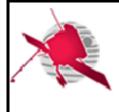

- 51 / 61 -

| REQ-ROC-URD-0690                                                                                               | Plot RPW power consumption |             |                 | Test |
|----------------------------------------------------------------------------------------------------|----------------------------|-------------|-----------------|------|
| MUSIC shall allow an operator to plot the predictive and/or real RPW power consumption for a giver time range. |                            |             | on for a given  |      |
| MUSIC                                                                                                    |                            | Implements: | REQ-ROC-CIRD-02 | 250  |
|                                                                                                    |                            |             |                 |      |

| REQ-ROC-URD-0700                                                                            | Compute RPW power consumption in IOR |                               |  | Test     |
|---------------------------------------------------------------------------------------------|--------------------------------------|-------------------------------|--|----------|
| MUSIC shall allow an operator to compute the RPW power consumption for a given set of IORs. |                                      |                               |  | of IORs. |
| MUSIC                                                                                       |                                      | Implements: REQ-ROC-CIRD-0240 |  |          |
|                                                                                             |                                      |                               |  |          |

# 4.7 Operation planning data visualization user requirements

### 4.7.1 Context

The MUSIC GUI shall allow users to view all the necessary data to establish the instrument operation planning. It concerns the operations input data provided by the SOC to prepare the mission planning, but also RPW-related data in support to the operations.

N.B. The SOOPKitchen tool [RD19] recently implemented by the SOC can potentially cover a part of the expected functionalities related to the RPW operation planning visualization. Especially, this tool tends to become the main interface for the Science Operations Working Group (SOWG) to discuss about the operations at mission level. Nevertheless the SOOPKitchen tool specification is not delivered yet by the SOC, hence, the user requirements related to the MUSIC GUI are not formaly listed at this stage.

#### 4.7.1.1 SOC-provided operations input data

The SOC-provided operations input data gathers:

- Enhanced Flight Event Communication Skeleton (E-FECS) [RD13] -- the E-FECS files contain the mission planning cycles as well as events that impact the payload operations.
- Observation timeline at both RPW and payload levels, as provided by SOC via the SOOPKitchen tool export data [RD19].

Additionaly, the GUI shall support the visualization of the following resource allocation data:

• Telemetry corridor (TMC) [RD14] -- The telemetry corridor is a maximum and minimum curve of allocated cumulative telemetry downlink through the ~six month planning period. Providing an instrument team maintains their data-production between the maximum and the minimum curves then their data-return can be considered guaranteed.

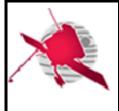

#### 4.7.1.2 RPW-related operations input data

It concerns the following data:

- Real telemetry bit rate
- Real power consumption (TBC)
- SBM1/SBM2 selected/downlinked event list (TBC)

### 4.7.2 Expected functionalities

#### 4.7.2.1 Display RPW-related operations data

The MUSIC GUI shall allow users to browse inside the operation planning as a calendar or a timeline.

It shall be possible to select a given day to see related operation planning.

It shall be possible to filter data to display (i.e., E-FECS, SOOPKitchen and RPW SBM1/SBM2 events)

It shall be possible to display data as a table or on a timeline for a given time range.

# 4.8 SBM event data selection user requirements

#### 4.8.1 Context

The MUSIC GUI shall allow pre-defined users to view and select the SBM1/SBM2 event data to downlink.

#### 4.8.2 Expected functionalities

#### 4.8.2.1 Display SBM1/SBM2 event detected on-board

| REQ-ROC-URD-0710                                                                                                    | Display S                                                                                                | SBM events list   |                    | Test       |
|----------------------------------------------------------------------------------------------------|----------------------------------------------------------------------------------------------------|-------------------|--------------------|------------|
| MUSIC shall allow a user to view the list of detected SBM events in a table with at least the following columns:                 |                                                                                                    |                   |                    |            |
| - Sequence counter of the                                                                                                    | ne SBM event (shall be two d                                                                             | lifferent counter | s for SBM1 and SBN | M2 events) |
| - Type of event (SBM1 of                                                                                                    | or SBM2)                                                                                                 |                   |                    |            |
| - Date/time of detection possible)                                                                                               | - Date/time of detection on-board (in UTC by default, but switching to on-board time should be possible) |                   |                    |            |
| - Quality factor value                                                                                                    |                                                                                                    |                   |                    |            |
| - Approximate duration before deletion (computed from the rank of the event in the SSMM buffer and the size of the buffer) (TBC) |                                                                                                    |                   |                    |            |
| - Status ("available", "downlinked", "selected", "deleted", "partially downlinked", "lost") (TBC)                                |                                                                                                    |                   |                    |            |
| MUSIC                                                                                                    |                                                                                                    | Implements:       | REQ-ROC-CIRD-06    | 320        |
|                                                                                                    |                                                                                                    |                   |                    |            |

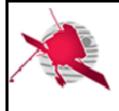

- 53 / 61 -

| REQ-ROC-URD-0720                                                                                                    | Display SBM1/SBM2 event summary information                                                     |             |                 | Test |
|----------------------------------------------------------------------------------------------------|-------------------------------------------------------------------------------------------------|-------------|-----------------|------|
|                                                                                                    | MUSIC shall allow a user to view following information for a given SBM event detected on-board: |             |                 |      |
| <ul> <li>Information displayed in the SBM events list</li> <li>SBM event-related source_data parameters from the corresponding<br/>TM_DPU_EVENT_PR_DPU_SBM1 {YIW00304} packet for a SBM1 event and from<br/>TM_DPU_EVENT_PR_DPU_SBM2 {YIW00305} packet for a SBM2 event.</li> </ul> |                                                                                                 |             |                 |      |
| MUSIC                                                                                                    |                                                                                                 | Implements: | REQ-ROC-CIRD-06 | 620  |
|                                                                                                    |                                                                                                 |             |                 |      |

N.B. The plots of the Low Latency data used to support the selection of SBM1/SBM2 events will be available from the SOC LL Web page.

#### 4.8.2.2 Select SBM1/SBM2 event data to downlink

| REQ-ROC-URD-0730                                                           | Selecting SBM events        | Test |
|----------------------------------------------------------------------------|-----------------------------|------|
| MUSIC shall allow an operator to select the SBM event(s) to be downlinked. |                             |      |
| MUSIC                                                                      | Implements: REQ-ROC-CIRD-06 | 20   |
|                                                                            |                             |      |

The SBM event selection process should be only possible for a very restricted number of operators. Two operator should be a good number, in order to ensure the continuity in case of vacancy. In practice, these operators should be representative enough and choosen between the following people: ROC project manager, RPW PI, instrument scientist or the RPW Operations Board (ROB) leader.

# 4.9 **RPW** deliverable submission user requirements

#### 4.9.1 Deliver RPW TC sequences

| REQ-ROC-URD-0731                                                                     | Submit RPW TC sequences |  |     | Test |
|--------------------------------------------------------------------------------------|-------------------------|--|-----|------|
| MUSIC shall allow an operator to deliver TC sequences for RPW as specified in [RD?]. |                         |  |     |      |
| MUSIC Implements: REQ-ROC-CIRD-0311                                                  |                         |  | 311 |      |
|                                                                                      |                         |  |     |      |

#### 4.9.2 Deliver RPW operation requests

| REQ-ROC-URD-0732                                                                        | Submit RPW IOR              | Test |
|-----------------------------------------------------------------------------------------|-----------------------------|------|
| MUSIC shall allow an operator to deliver IOR files [RD6] for RPW as specified in [RD7]. |                             |      |
| MUSIC                                                                                   | Implements: REQ-ROC-CIRD-02 | 30   |

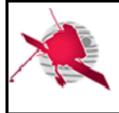

- 54 / 61 -

| REQ-ROC-CIRD-0270 |
|-------------------|
|                   |

| REQ-ROC-URD-0733                                                                          | Submit RPW PDOR             | Test |  |
|-------------------------------------------------------------------------------------------|-----------------------------|------|--|
| MUSIC shall allow an operator to deliver PDOR files [RD17] for RPW as specified in [RD?]. |                             |      |  |
| MUSIC                                                                                     | Implements: REQ-ROC-CIRD-02 | 291  |  |
|                                                                                           |                             |      |  |

| REQ-ROC-URD-0734                                                                           | Submit RPW MDOR          | Test |
|--------------------------------------------------------------------------------------------|--------------------------|------|
| MUSIC shall allow an operator to deliver MDOR files [RD17] for RPW, as specified in [RD?]. |                          |      |
| MUSIC                                                                                      | Implements: REQ-ROC-CIRD | 0301 |
|                                                                                            |                          |      |

| REQ-ROC-URD-0735                                                                                                    | Submit RPW SBM1/SBM2 event data |             |                 | Test |
|----------------------------------------------------------------------------------------------------|---------------------------------|-------------|-----------------|------|
| MUSIC shall allow an operator to deliver the list of RPW SBM1/SBM2 events for which data must be downlinked by SOC, as specified in [RD?]. |                                 |             |                 |      |
| MUSIC                                                                                                    |                                 | Implements: | REQ-ROC-CIRD-02 | 280  |
|                                                                                                    |                                 |             |                 |      |

# 5 RPW OPERATIONS AND DATA PIPELINE (RODP) USER REQUIREMENTS

# 5.1 Context

The RODP is the main data processing pipeline run by the ROC in order to produce RPW science/HK data files.

In principle, the ROPD is designed to work in an autonomous way, without human intervention, expect for maintenance.

Nevertheless, functionnalities can be implemented in support to the ROC activities.

# 5.2 Expected functionalities

#### 5.2.1 Monitor RPW

# 5.2.1.1 Report RPW command execution status

| REQ-ROC-URD-0740                                                                                  | Report RPW command execution status | Test |  |
|---------------------------------------------------------------------------------------------------|-------------------------------------|------|--|
| The RODP shall provide every day to the RPW consortium a human-readable file reporting the status |                                     |      |  |

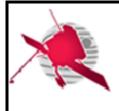

| of RPW commands uplinked on-board. The file shall contain at least the following parameters: |             |                   |  |
|----------------------------------------------------------------------------------------------|-------------|-------------------|--|
| - The TC name and SRDB ID                                                                    |             |                   |  |
| - The UTC date/time of execution                                                             |             |                   |  |
| - The Service 1 status (accepted/rejected/executed/failed)                                   |             |                   |  |
| RODP                                                                                         | Implements: | REQ-ROC-CIRD-0350 |  |
|                                                                                              |             | REQ-ROC-CIRD-0360 |  |
|                                                                                              |             | REQ-ROC-CIRD-0500 |  |
|                                                                                              |             | REQ-ROC-CIRD-0820 |  |
|                                                                                              |             |                   |  |

The RPW commands status report files shall be available through the restricted area of the ROC Web site, as soon as they have been produced by the RODP.

The RPW commands status report file format is described in [RD15].

N.B. The RPW commands status will be also available from the MUSIC GUI.

#### 5.2.1.2 Report RPW equipment status

| REQ-ROC-URD-0750                                                                                                    | Report RPW system status |                               |                 | Test |  |
|----------------------------------------------------------------------------------------------------|--------------------------|-------------------------------|-----------------|------|--|
| The RODP shall provide every day to the RPW consortium a human-readable file reporting the on-<br>board status of the instrument equipment over time, including the software mode(s), equipment status<br>and the loaded configuration(s). The file shall contain the parameters listed in the Table 1.<br>The file shall updated as soon as a new RPW systems state has been confirmed. |                          |                               |                 |      |  |
| RODP                                                                                                    |                          | Implements: REQ-ROC-CIRD-0340 |                 |      |  |
|                                                                                                    |                          |                               | REQ-ROC-CIRD-03 | 360  |  |
|                                                                                                    | REQ-ROC-CIRD-0820        |                               |                 |      |  |
|                                                                                                    |                          |                               |                 |      |  |

The RPW state report file format is described in [RD15].

N.B. The RPW equipment status parameters will be also available from the MUSIC GUI.

#### 5.2.1.3 Report RPW DPU status

| REQ-ROC-URD-0760                                                                                                    | Report RPW DAS events log | Test |
|----------------------------------------------------------------------------------------------------|---------------------------|------|
| The RODP shall provide every day to the RPW consortium a human-readable log file providing the list of RPW DAS events (CAT = 7, Type = 5) generated on-board since the first in-flight switch-on. The following information shall be provided for each event: |                           |      |
| - PUS date                                                                                                    |                           |      |
| - RPW TM event packet                                                                                                    | name and SRDB ID          |      |
| - Event code                                                                                                    |                           |      |
| - RPW TM event Packet                                                                                                    | description               |      |

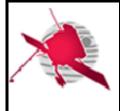

| There shall be a single file for the whole mission. The file shall be updated as soon as new events have been retrieved. |             |                   |  |
|----------------------------------------------------------------------------------------------------|-------------|-------------------|--|
| RODP                                                                                                    | Implements: | REQ-ROC-CIRD-0340 |  |
|                                                                                                    |             | REQ-ROC-CIRD-0500 |  |
|                                                                                                    |             | REQ-ROC-CIRD-0640 |  |
|                                                                                                    |             | REQ-ROC-CIRD-0820 |  |
|                                                                                                    | 1           |                   |  |

The RPW DAS events log file format is described in [RD15].

| REQ-ROC-URD-0770                                                                                                    | Report RPW DPU update status |             | Test            |     |
|----------------------------------------------------------------------------------------------------|------------------------------|-------------|-----------------|-----|
| The RODP shall provide to the RPW flight software teams inputs required to verify that a memory patch have been correctly performed on-board. |                              |             |                 |     |
| Inputs shall include the CRF Response Files (CRR) [RD17] and TM/TC history report [RD9] from MOC.                                             |                              |             | rt [RD9] from   |     |
| RODP                                                                                                    |                              | Implements: | REQ-ROC-CIRD-03 | 370 |
|                                                                                                    |                              |             |                 |     |

#### 5.2.1.4 Report RPW SBM1/SBM2 events

| REQ-ROC-URD-0780                                                                                                    | Report RPW SBM1/SBM2 events |             |                  | Test |
|----------------------------------------------------------------------------------------------------|-----------------------------|-------------|------------------|------|
| The RODP shall provide every week to the RPW consortium a human-readable file containing the lis of the SBM1/SBM2 events: |                             |             | taining the list |      |
| - Detected on-board                                                                                                    |                             |             |                  |      |
| - Selected by the ROB                                                                                                    | В                           |             |                  |      |
| - Downlinked on-ground                                                                                                    |                             |             |                  |      |
| RODP                                                                                                    |                             | Implements: | REQ-ROC-CIRD-03  | 340  |
|                                                                                                    |                             |             | REQ-ROC-CIRD-06  | 620  |
|                                                                                                    |                             |             |                  |      |

#### 5.2.2 Monitor RODP

# 5.2.2.1 Report RODP activity log

| REQ-ROC-URD-0790                                   | Report RODP activity log                                                      | Test         |
|----------------------------------------------------|-------------------------------------------------------------------------------|--------------|
| The RODP shall report i by human (e.g., text file) | ts processing activity into "log" files, in near real-time and in a for<br>). | mat readable |

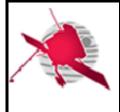

- 57 / 61 -

| RODP                                             | Implements: REQ-ROC-CIRD-0420                |   |
|--------------------------------------------------|----------------------------------------------|---|
|                                                  | REQ-ROC-CIRD-0500                            |   |
| The information provided in the RODP log files   | s will have to be flagged by severity (debug | , |
| info, warning, error) and time-stamped (local da | ate and time).                               |   |

The RODP log file(s) should be accessible through the restricted area of the ROC Web site.

# 5.2.2.2 Report RODP data production status

| REQ-ROC-URD-0800                                                                                    | Report RODP data production status |  | Test |
|----------------------------------------------------------------------------------------------------|------------------------------------|--|------|
| The RODP shall report the status of the data production (i.e., succeeded, failed) and availability. |                                    |  |      |
| RODP                                                                                                | Implements: REQ-ROC-CIRD-0210      |  |      |
| REQ-ROC-CIRD-0500                                                                                   |                                    |  | 00   |
| The data availability shall be displayed from the RPW Web portal at LESIA.                          |                                    |  |      |

#### 5.2.3 Produce data

Additionaly to the RPW science data products, the ROC shall make available the RPW TM/TC packet data retrieved and processed at LESIA, in a format and through an interface that are compatible with the MEB GSE tools. These tools are more particularly used by the RPW instrument teams, i.e., DPU flight software, MEB, for testing and anomaly investigations activities on-ground.

| REQ-ROC-URD-0810                                                                                        | Produce MEB GSE test log file | Test |
|----------------------------------------------------------------------------------------------------|-------------------------------|------|
| The RODP shall be able of exporting RPW TM/TC data for a given time range as a MEB GSE "test log" file. |                               |      |
| RODP Implements:                                                                                        |                               |      |
|                                                                                                    |                               |      |

The MEB GSE "test log" files should be available through the restricted area of the ROC Web site, as soon as they have been produced by the RODP.

#### 5.2.4 Execute RODP

| REQ-ROC-URD-0820                                                                 | Execute RODP | Test |
|----------------------------------------------------------------------------------|--------------|------|
| It shall be possible to execute the RODP using a command line interface (CLI).   |              |      |
| RODP Implements:                                                                 |              |      |
| It allows automated executions as batch jobs using dedicated tools (e.g., cron). |              |      |

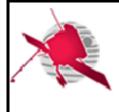

- 58 / 61 -

| REQ-ROC-URD-0830                                                          | RODP usage permission | Demo |
|---------------------------------------------------------------------------|-----------------------|------|
| Only ROC administrators shall be authorized to use and maintain the RODP. |                       |      |
| RODP Implements:                                                          |                       |      |
|                                                                           |                       |      |

Especially, the production instance of the RODP shall be hosted on a dedicated server with a user authentication access.

The list of people allowed to connect this server shall be approved by the RPW Ground Segment Project Manager.

# 5.2.5 Retrieving RPW-related data

| REQ-ROC-URD-0831                                                                                                    | Request RPW data from MOC DDS interface | Test |  |  |
|----------------------------------------------------------------------------------------------------|-----------------------------------------|------|--|--|
| A ROC administrator shall be able to manually request RPW data from MOC DDS interface from given time and APID ranges. |                                         |      |  |  |
| RODP Implements:                                                                                                    |                                         |      |  |  |
|                                                                                                    |                                         |      |  |  |

#### 5.2.6 Handling RPW Instrument Database (IDB)

| REQ-ROC-URD-0840                                                                                        | Import RPW IDB |             | Test |  |
|----------------------------------------------------------------------------------------------------|----------------|-------------|------|--|
| It shall be possible to import the RPW IDB into the ROC database using the RODP command line interface. |                |             |      |  |
| RODP                                                                                                    |                | Implements: |      |  |

| REQ-ROC-URD-0850                                                                                         | Select working RPW IDB | Test |  |
|----------------------------------------------------------------------------------------------------|------------------------|------|--|
| It shall be possible to select the working version of the RPW IDB using the RODP command line interface. |                        |      |  |
| RODP                                                                                                    | Implements:            |      |  |
|                                                                                                    |                        |      |  |

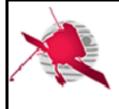

- 59 / 61 -

# 6 ROC GROUND SUPPORT EQUIPEMENT (GSE) USER REQUIREMENTS

# 6.1 Context

The ROC GSE gathers software in support to the activities performed on-ground with GSE, mainly:

- Visualize RPW data generated with instrument models on-ground during calibration campaigns, command testing or anomaly investigations
- Simulate the behaviour of the SBM1/SBM2 algorithms to optimize the detection rate on-board.

# 6.2 Expected functionalities

### 6.2.1 Visualize RPW data from instrument models on-ground

| REQ-ROC-URD-0860                                                                                          | Visualize RPW data from GSE   |  |  | Demo |
|----------------------------------------------------------------------------------------------------|-------------------------------|--|--|------|
| A ROC operator shall be able of viewing RPW data by an instrument model using GSE, as expected in [RD18]. |                               |  |  |      |
| RODP                                                                                                    | Implements: REQ-ROC-CIRD-0380 |  |  | 80   |
|                                                                                                    |                               |  |  |      |

#### 6.2.2 Simulate SBM1/SBM2 detection algorithms

| REQ-ROC-URD-0870                                                                                       | Assess SBM1 detection rate | Test   |  |
|----------------------------------------------------------------------------------------------------|----------------------------|--------|--|
| It shall be possible to assess the SBM1 algorithm detection rate from a given set of input parameters. |                            |        |  |
| RODP                                                                                                   | Implements: REQ-ROC-CIRE   | )-0410 |  |
|                                                                                                    |                            |        |  |

| REQ-ROC-URD-0880                                                                                       | Assess SBM2 detection rate | Test |  |
|----------------------------------------------------------------------------------------------------|----------------------------|------|--|
| It shall be possible to assess the SBM2 algorithm detection rate from a given set of input parameters. |                            |      |  |
| RODP                                                                                                   | Implements: REQ-ROC-CIRD-0 | 410  |  |
|                                                                                                    |                            |      |  |

# 7 LIST OF TBC/TBD/TBWs

TBC/TBD/TBW

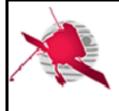

# **ROC User Requirements**

| Reference/Page/Location | Description | Туре | Status |
|-------------------------|-------------|------|--------|
|                         |             |      |        |
|                         |             |      |        |
|                         |             |      |        |
|                         |             |      |        |
|                         |             |      |        |
|                         |             |      |        |
|                         |             |      |        |
|                         |             |      |        |
|                         |             |      |        |
|                         |             |      |        |

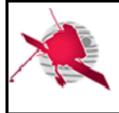

# 8 **DISTRIBUTION LIST**

| LISTS                                                      | Tech_LESIA   |
|------------------------------------------------------------|--------------|
| See Contents lists in "Baghera Web":                       | Tech_MEB     |
| Project's informations / Project's actors / RPW_actors.xls | Tech_RPW     |
| and tab with the name of the list                          | [Lead-]Cols  |
| or NAMES below                                             | Science-Cols |

#### INTERNAL

| LESIA | LESIA |  |
|-------|-------|--|
| CNRS  | CNRS  |  |
|       |       |  |
|       | 4 1   |  |
|       |       |  |

#### **EXTERNAL (To modify if necessary)**

|       |                    |          | <b>1</b>     |
|-------|--------------------|----------|--------------|
| E     | C. FIACHETTI       |          | J.BRINEK     |
|       | C. LAFFAYE         | AsI/CSRC | P.HELLINGER  |
|       | R.LLORCA-CEJUDO    | ASI/CSRC | D.HERCIK     |
|       | E.LOURME           |          | P.TRAVNICEK  |
| CNES  | M-O. MARCHE        |          | J.BASE       |
|       | E.GUILHEM          |          | J. CHUM      |
|       | J.PANH             |          | I. KOLMASOVA |
|       | B.PONTET           | IAP      | O.SANTOLIK   |
|       |                    |          | J. SOUCEK    |
| Г     |                    |          | L.UHLIR      |
| -     | L. BYLANDER        |          | G.LAKY       |
|       | C.CULLY            | IWF      | T.OSWALD     |
| IRFU  | A.ERIKSSON         |          | H. OTTACHER  |
|       | SE.JANSSON         |          | H. RUCKER    |
|       | A.VAIVADS          | F        | M.SAMPL      |
|       |                    |          | M. STELLER   |
|       | P. FERGEAU         |          | T.CHUST      |
| LPC2E | G. JANNET          | ]        | A. JEANDET   |
|       | T.DUDOK de WIT     |          | P.LEROY      |
|       | M. KRETZSCHMAR     | LPP      | M.MORLOT     |
|       | V. KRASNOSSELSKIKH |          |              |
| SSL   | S.BALE             |          |              |